République Algérienne Démocratique et Populaire Ministère de l'Enseignement Supérieur et la Recherche scientifique

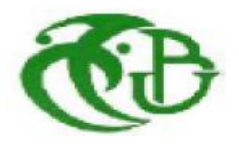

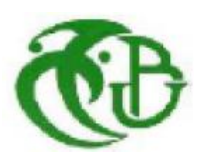

 Université Saad Dahleb de Blida-1 Faculté de Technologie Département des Energies Renouvelables

# **Mémoire de fin d'étude**

pour l'obtention du diplôme

# **Master II en Energies Renouvelables**

Option : Conversion photovoltaïque

 **Thème** :

# **Etude et Simulation numérique d'une cellule solaire en couche mince à base CZTS**

Présenté par :<br>
Encadré par :<br>
Encadré par :

Melle.ZOUAOUI Sabrina. Dr A. BEDIA

Soutenu le : ……… devant le jury :

-Dr A. BEDIA -M.A.A.DOMAZ -M.A.A.KAHLAN -Dr.AIT SAHED

Année universitaire 2016/2017.

*Dédicaces* A mes trés chers parents A mon encadreur Melle A.Bedia, A mes frères et sœurs et à Mustafa, A toute ma famille, A Toute mes Camarades, A tous ceux que je connai et qui me sont chers Je dédie ce travail.

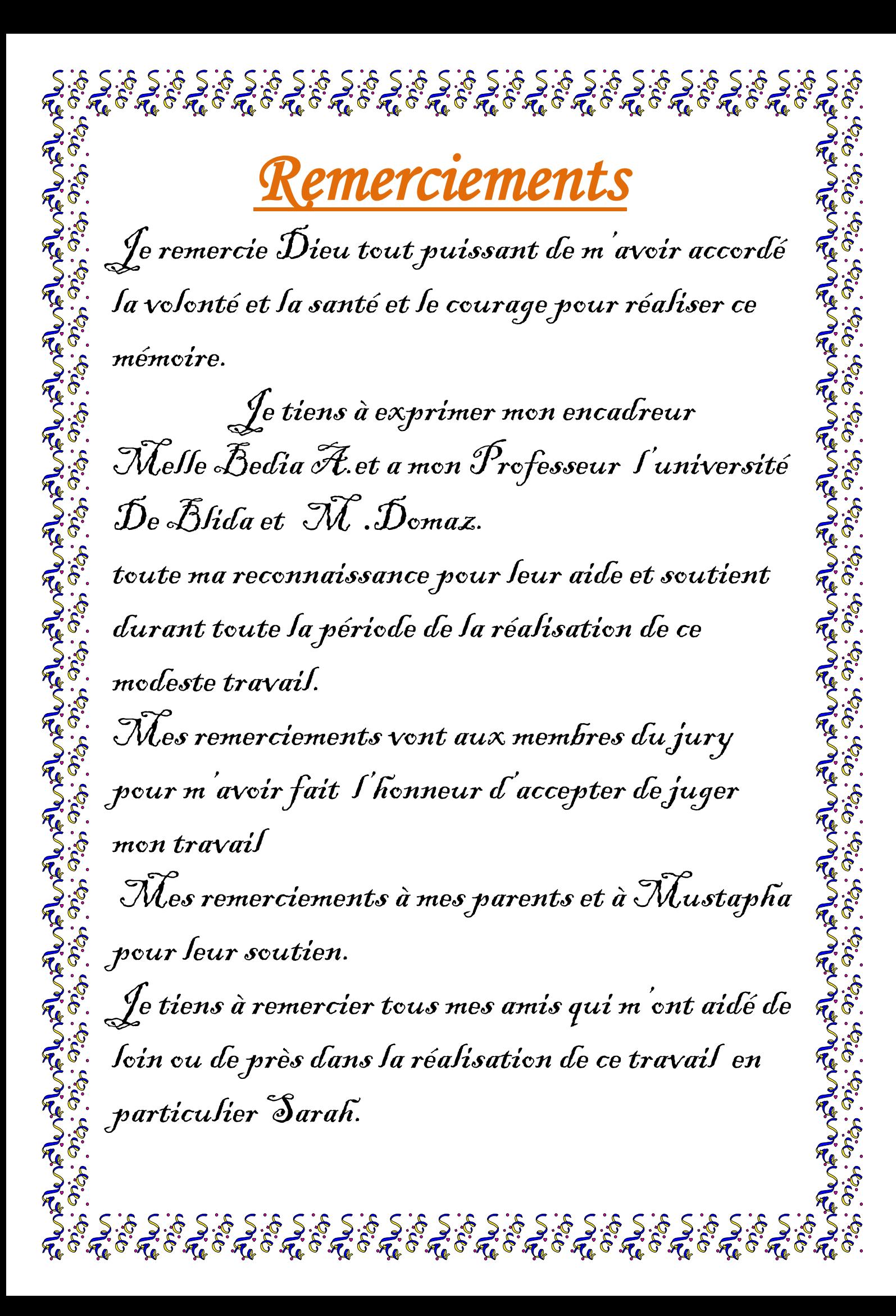

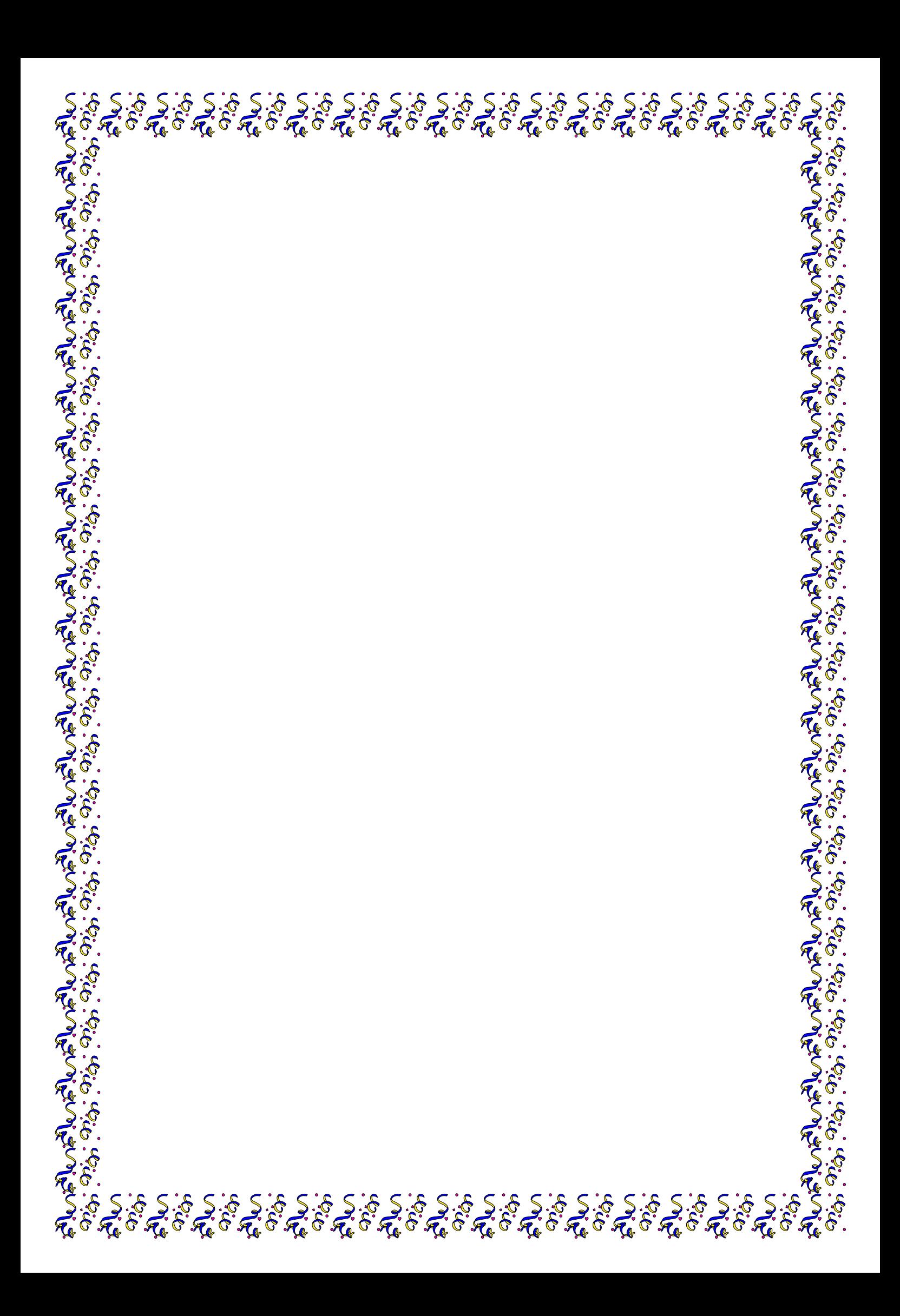

#### *Résumé :*

 Dans le contexte global de la diversification de l'utilisation des ressources naturelles, le recours aux énergies renouvelables, et en particulier le solaire photovoltaïque, se fait de plus en plus fort. A ce titre, le développement d'une nouvelle génération de cellules photovoltaïques à base de Cu2ZnSnS4(CZTS) semble prometteur. En effet, le rendement de ces cellules a dépassé les 12% ces dernières années.

 Dans ce travail de modélisation et de simulation, nous utilisons le logiciel SCAPS, pour étudier les performances des cellules solaires à base de Cu2ZnSnS4 (CZTS). Nous évaluons le rendement électrique (η) pour une structure typique de ZnO/ZnS/CZTS. Par la suite, nous intéresserons au coefficient d'absorbation et au travail de sortie de couche absorbant(CZTS) pour étudier l'influence de celles-ci sur le rendement électrique de la structure.

*Mots Clés*: Cellule solaire, photovoltaïque, couches minces, Cu<sub>2</sub>ZnSnS<sub>4</sub>, simulation, SCAPS.

#### *Abstract:*

 In the global contexte of the diversification of the use of the natural ressources, the recourse to renewable energies and in particular the solar photovoltaic one is done more and more loud. For this reason, the development of a new generation of photovoltaic cells based on Cu<sub>2</sub>ZnSnS<sub>4</sub> (CZTS) seems promising. Indeed, the efficiency of these cells has excède the 12% these last years.

 In this work of modeling and simulation, we use the software SCAPS, to study the performances of the solar cells based on  $Cu<sub>2</sub>ZnSnS<sub>4</sub>$  (CZTS). We évaluât the électrical efficience (η) for a typical structure of ZnO/ZnS/CZTS. The reafter we are interested by Absorption coefficient and output Works of the Absorbent layer (CZTS) to investigateur the influence of thèse-ones on the Electric al efficiency of the structure.

*Keys Words*: Solar cells, photovoltaic, thin films, Cu<sub>2</sub>ZnSnS<sub>4</sub> (CZTS), simulation, SCAPS.

#### **الملخص:**

في السياق العام لالستخدام المتنوع للموارد الطبيعية الرجوع الي الطاقة المتجددة وبشكل خاص الطاقة الشمسية الكهروضوئية اصبح اقوي و لهذا التطوير جيل جديد من الخاليا الضوئية القائمة علي اساس (CZTS(4ZnSnS2Cu تبدو واعدة في الواقع فان اداء هذه الخاليا 12% في السنوات االخيرة .

في هذه النمذجة و المحاكاة نستخدم برنامج SCAPS لدراسة اداء الخاليا الشمسية القائمة علي اساس (CZTS(4ZnSnS2Cu نقيم المردود الكهربائي n للهيكل النموذجي ZnO/ZnS/CZTS نهتم بعد ذلك معامل االمتصاص و العمل بها الطبقات ,CZTS لدراسة تأثير هذه االخيرة علي المردود الكهربائي للخلية الضوئية.

**كلمات مفتاحيه** : الخاليا الشمسية ,الكهروضوئية ,االفالم الرقيقة 4,ZnSnS2Cu ,المحاكاة SCAPS .

# **Liste de symbole**

## **Paramètres généraux**

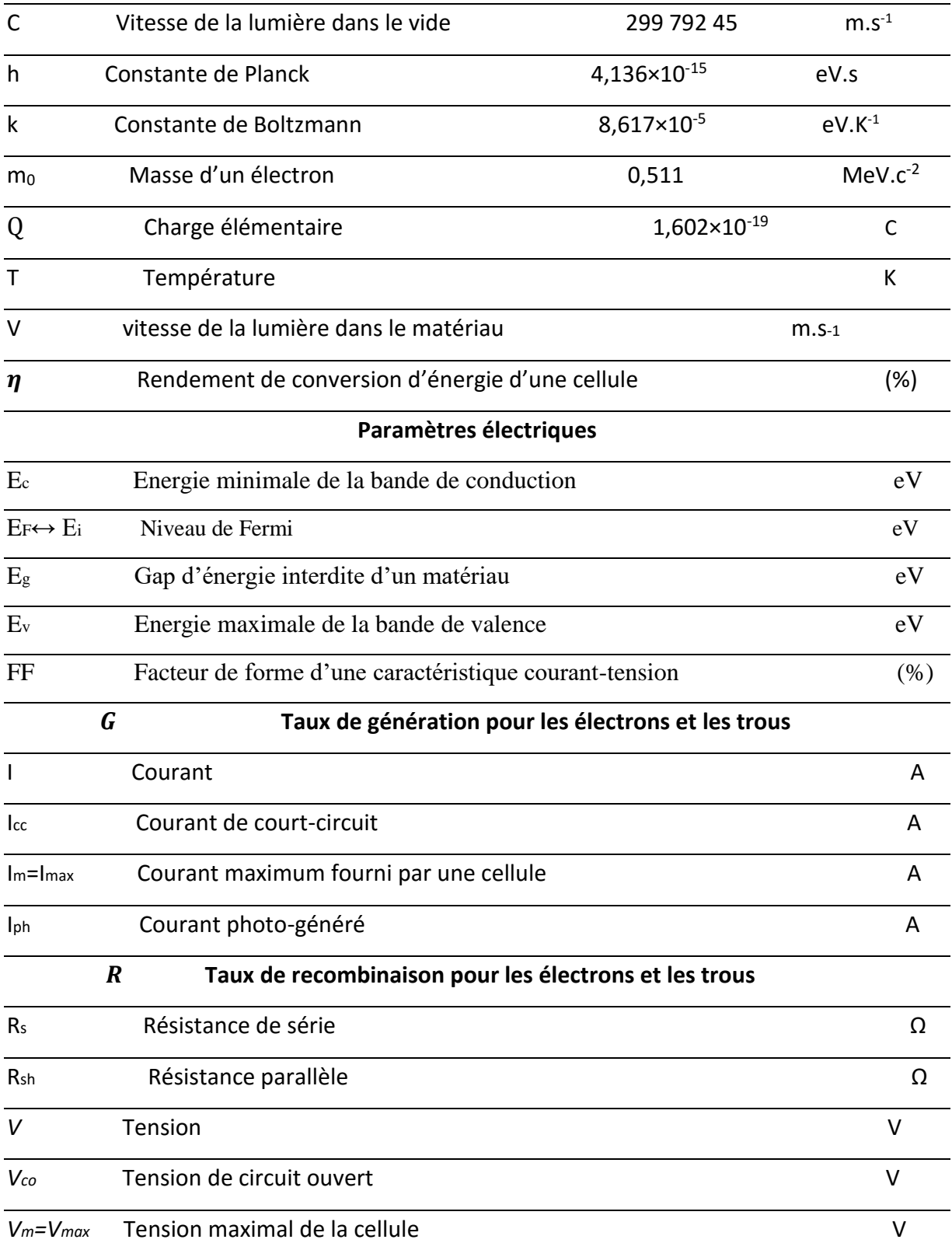

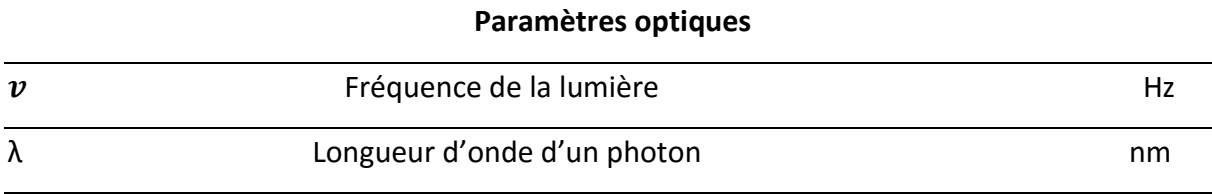

*Listes de figure*

 *Chpitre I*

Figure I.1 : Potentiel mondial de l'électricité d'origine photovoltaïque à long terme.

Figure I.2 : Spectre solaire à la surface de l'atmosphère terrestre et au sol.

Figure I.3 : Génération d'une paire électron-trou.

Figure I.4 : Représentation et schéma de bandes d'une jonction P-N.

Figure I.5 : Caractéristique d'une cellule photovoltaïque.

Figure I.6: Répartition des matériaux sur le marché mondial du photovoltaïque.

# *chapitreII*

Figure II.1 : Contenu des éléments utilisés dans la cellule solaire à base de CIS et CZTS dans la croûte terrestre.

Figure II.2 : Structure d'une cellule photovoltaïque à CZTS.

# *Chpitre III*

Figure III.1 : Fenêtre d'exécution « action panel » du logiciel SCAPS.

Figure III.2 : Fenêtre d'exécution, de conception du dispositif et des résultats.

# *Chpitre IV*

Figure IV.1 : Schéma simplifié d'une cellule solaire en couches minces de CZTS.

(a) Caractéristique I-V et (b) Réponse spectrale de la cellule Mo/CZTS/CdS/ZnO: Al. Figure IV.2 : Caractéristique I-V et (b) Réponse spectrale de la cellule CdS/ZnS.

Figure IV.3 : Caractéristique J(V) et Réponse spectrale de la cellule CdS/ZnS.

Figure IV.4 : Caractéristique J(V) et Réponse spectrale de la cellule CdS/ZnS.

Figure IV.5 : Influence du travail de sortie du CZTS sur les paramètres externes : Vco, Jcc, FF et η.

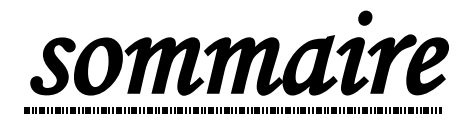

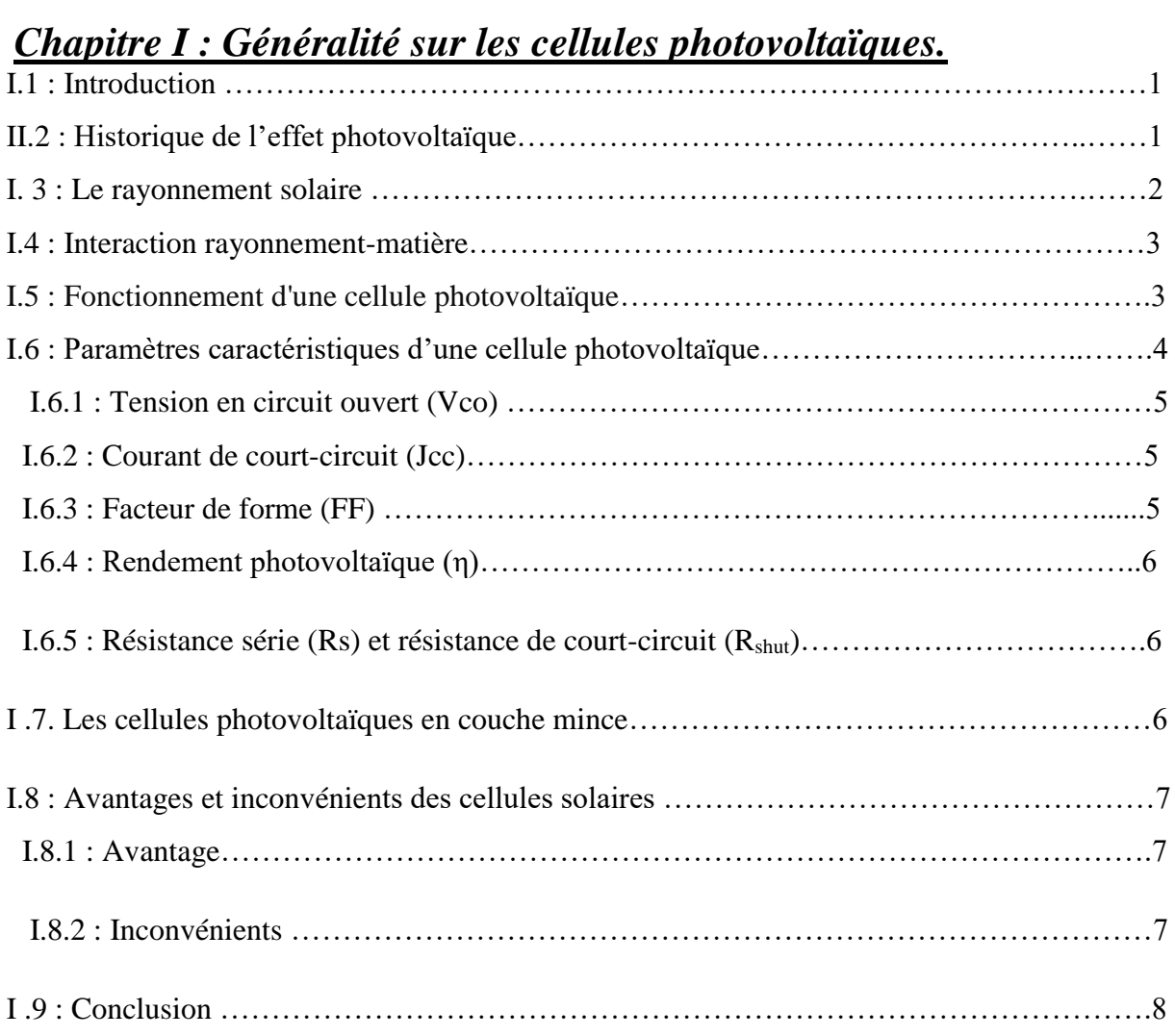

## *Chapitre II : La cellule solaire à base de (CZTS)*

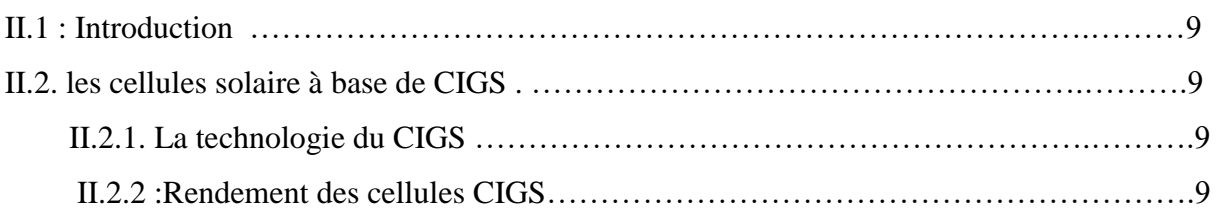

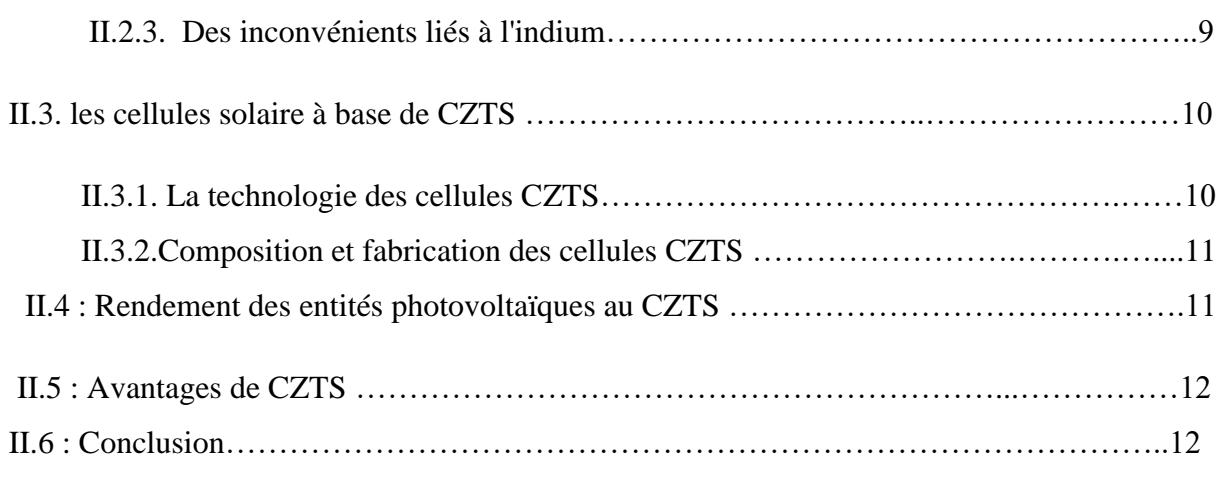

## *Chapitre III : Modélisation et Simulation de Cellules Solaires à base de CZTS.*

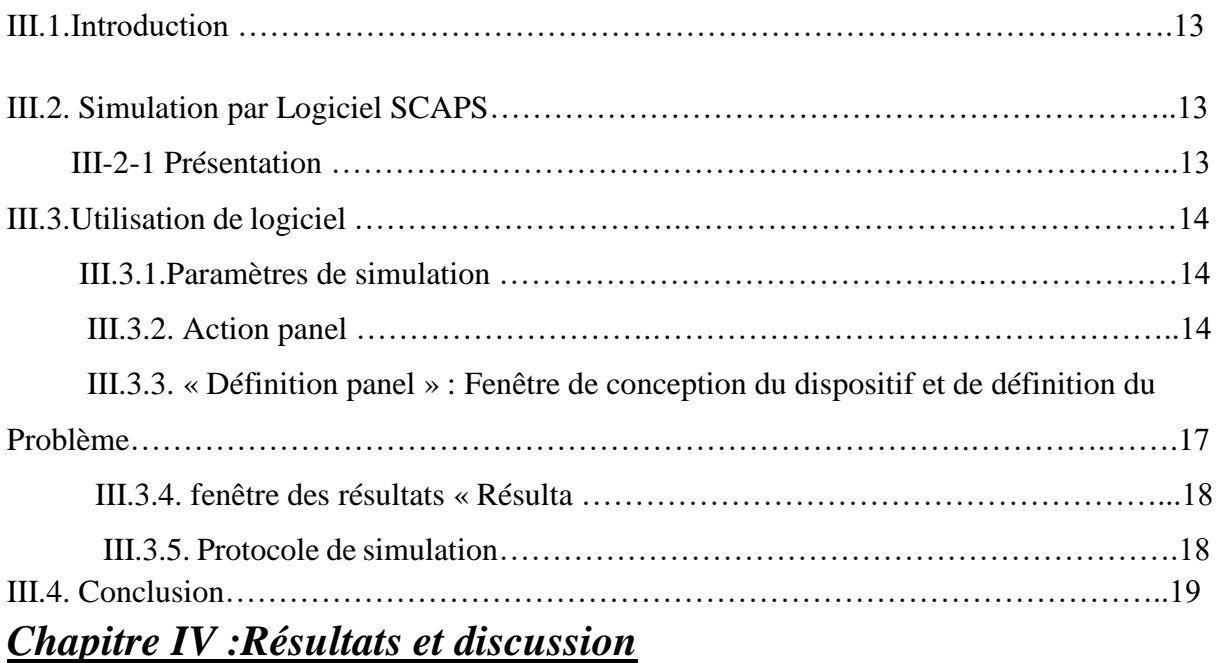

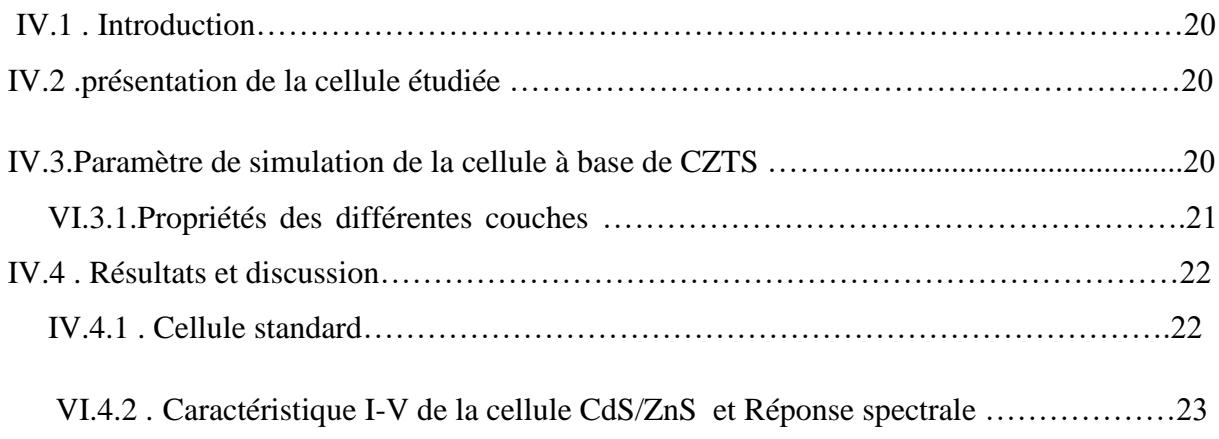

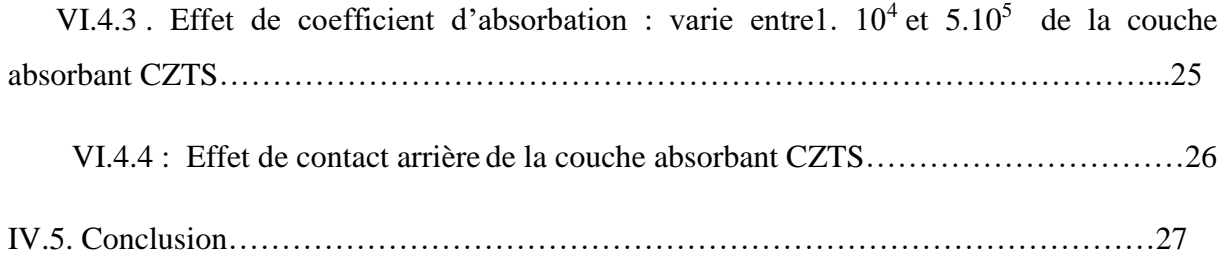

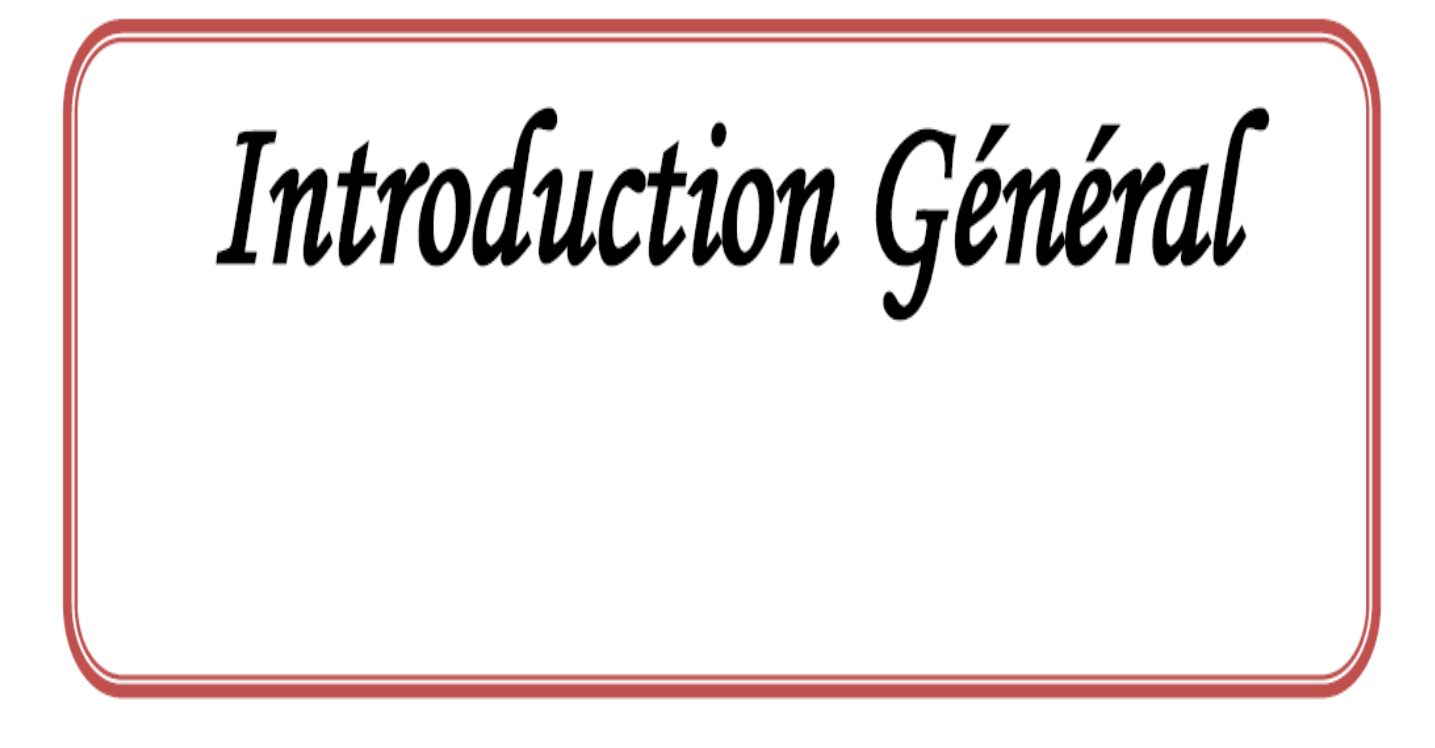

# *Introduction générale*

Pour produire de l'électricité solaire à bon marché, les scientifiques s'efforcent depuis Long temps de développer des cellules solaires peu coûteuses ayant un haut rendement à grande échelle. Le CZTS est un matériau semi conducteur à gap direct pour lequel les chercheurs ont Porté un intérêt croissant durant ces dernières années en vue de son intégration dans des Dispositifs photovoltaïques en couche mince. Le CZTS est un halogénure métallique composé d'éléments métalliques tel que le cuivre (Cu), le zinc (Zn) et l'étain (Sn). Ces éléments sont largement présents dans la croûte terrestre notamment en comparaison aux composés d'indium et de gallium qui forment le CIGS. Les métaux composant le CZTS Sont entre 25 et 400 fois moins chers que l'indium et le gallium. L'abondance et les prix peu élevés des métaux cuivre, zinc, étain constituant le CZTS en font de lui un matériau très Intéressant pour la conversion photovoltaïque, d'où l'intérêt très important qui a été porté à celui-ci ces dernières années. A ce jour, le CZTS produit des cellules photovoltaïques de rendement compris entre 6,58 à 9 %.

L'objectif de ce travail est d'améliorer les performances de la cellule solaire CZTS. Ce travail se fera avec des outils de simulation qui permettent d'étudier les différents paramètres influant sur le rendement de la cellule solaire à base de CZTS.

Ce manuscrit est organisé en quatre chapitres :

- Le premier chapitre est un l'état d'avancement des Recherches sur les cellules photovoltaïques.
- le deuxième chapitre, est une étude bibliographique concernant l'état d'avancement des Recherches sur les cellules photovoltaïques à base de CZTS.
- Dans le troisième chapitre, nous présentons le logiciel de simulation SCAPS.
- Dans le quatrième chapitre nous présentons les résultats de la simulation.

Nous terminons ce manuscrit par une conclusion générale.

# Chapitre I

# Généralité sur Les cellules solaires

#### **I.1:Introduction**

 Dans ce chapitre nous allons donner un bref aperçu sur l'effet photovoltaïque, la composition d'une cellule photovoltaïque, la caractéristique I(V) et les paramètres photovoltaïques extraits de la caractéristique I(V) permettant d'évaluer les performances et le comportement électriques de la cellule.

#### **I. 2:Historique de l'effet photovoltaïque**

 Les cellules photovoltaïques (PV) sont des composants optoélectroniques capables de convertir directement la lumière en électricité, en utilisant l'interaction de la lumière avec certains matériaux semi-conducteurs. Le principe de fonctionnement d'une cellule photovoltaïque fait appel aux propriétés du rayonnement solaire et celles des semiconducteurs. Il a été découvert en 1839 par le physicien français Edmond Becquerel qui mit en évidence l'effet électrique produit sous l'influence de la lumière.

 Il a observe l'apparition d'une tension aux bornes de deux électrodes immergées dans une solution hautement conductrice, lorsque celle-ci était exposée à la lumière naturelle [1]. Cette découverte représente l'origine des piles solaires mais elle reste longtemps en suspend jusqu'à 1954, année de fabrication de la première cellule solaire au silicium Chaplin et al [2]. Le rendement énergétique de cette cellule était de 6 %. Dès lors, de nombreux progrès ont été réalisés dans ce domaine, notamment motives par la conquête de l'espace. Au cours des années 1980, la technologie photovoltaïque terrestre a progressé régulièrement par la mise en place de plusieurs centrales. Le recours à l'énergie photovoltaïque est devenu alors une évidence et des efforts considérables pour le développement de cette énergie ont été consentis depuis quelques années. Sur le long terme, on estime que l'électricité solaire pourrait contribuer de façon significative à la consommation totale d'énergie. Avec le soutien de politiques publiques adaptées dans les pays développés comme dans les pays en voie de développement, EPIA (Europe an Photovoltaïque Industrie Association) et Greenpeace ont élaboré un scénario commun selon lequel, en 2030 [3], le photovoltaïque pourrait produire assez d'énergie pour fournir de l'électricité a 3.7 miliaire de personnes dans le monde. La majorité d'entre eux se situe dans des zones isolées, dépourvues de tout accès au réseau électrique.

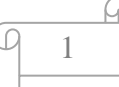

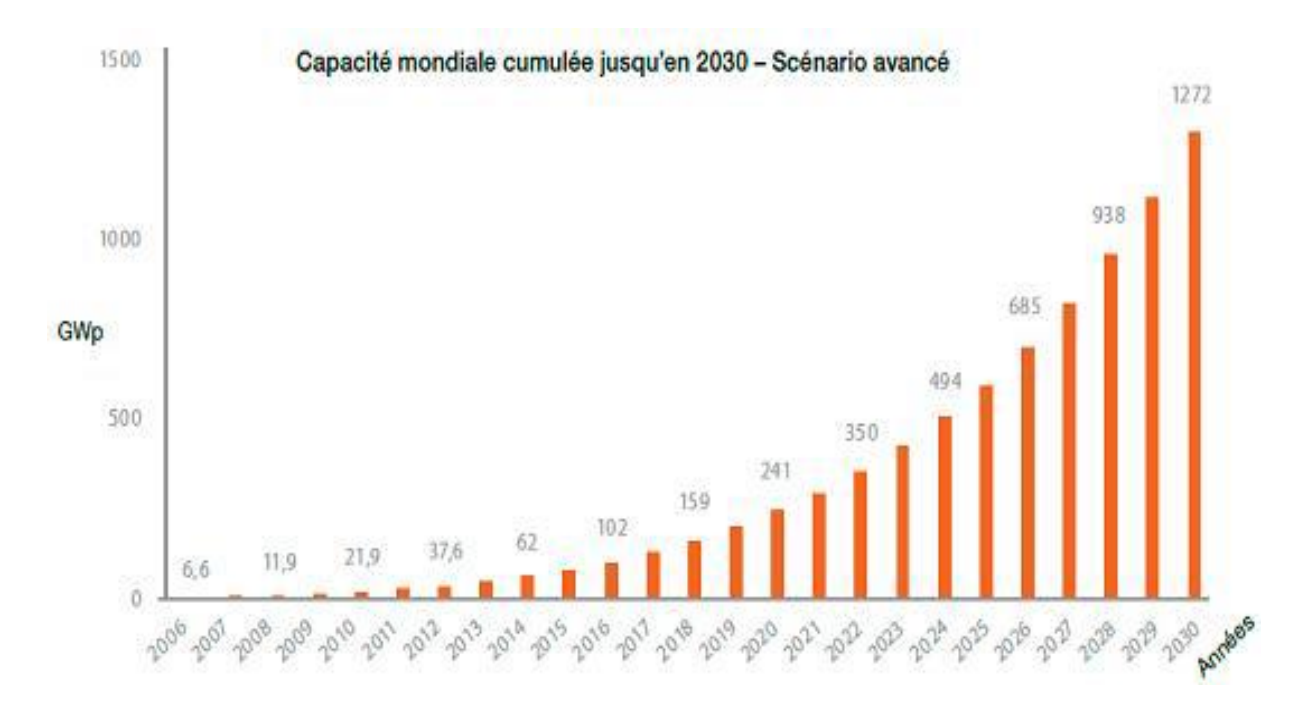

*Figure I.1:* Potentiel mondial de l'électricité d'origine photovoltaïque à long terme [3].

#### **I.3 : Le rayonnement solaire**

 Le soleil émet un rayonnement électromagnétique, sa décomposition en longueurs d'ondes est appelée spectre électromagnétique. Elle est en effet composée de toutes sortes de rayonnement de couleurs différentes, caractérisées par leur gamme de longueur d'onde. La fréquence de la lumière détermine sa couleur. Les photons, grains de lumière qui composent ce rayonnement, sont porteurs d'une énergie qui est reliée à leur fréquence (longueur d'onde) par la relation:

$$
E=h v=h c/\lambda \qquad (1.1)
$$

Où  $h$  est la constante de Planck,  $v$  la fréquence,  $c$  la vitesse de la lumière et  $\lambda$  la longueur d'onde.

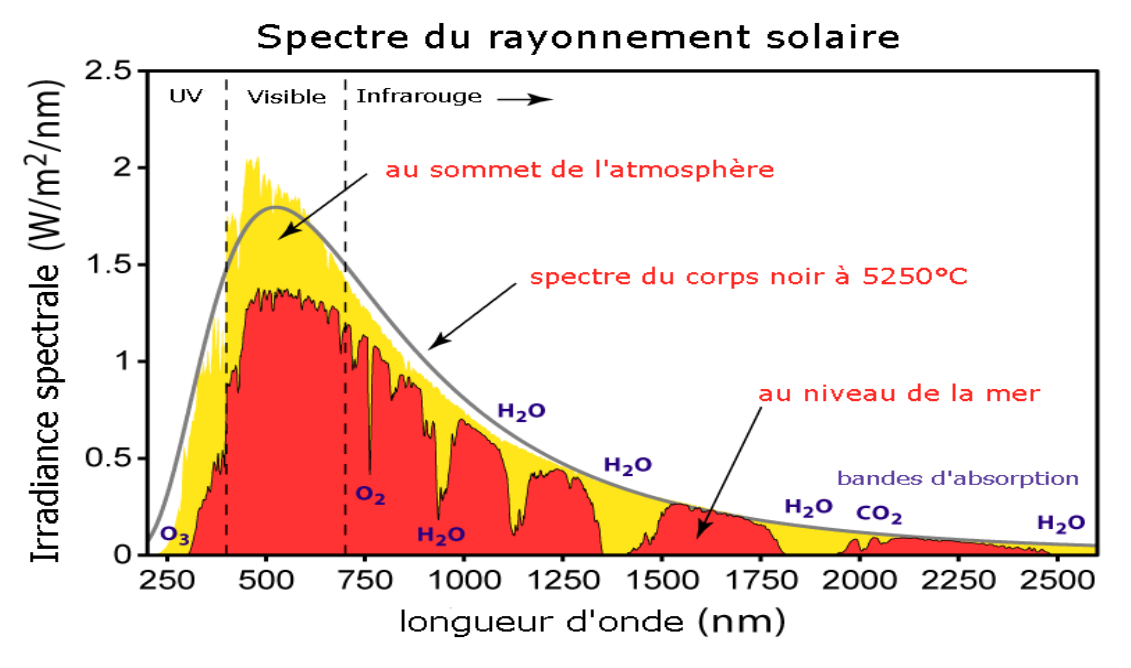

*Figure I.2*: spectre solaire à la surface de l'atmosphère terrestre et au sol [4].

#### **I.4:Interaction rayonnement-matière**

 Pour pouvoir interagir avec la matière, un photon doit présenter une énergie supérieure à la largeur de bande interdite du matériau. Dans les cellules PV, le matériau absorbant est généralement un matériau de type semi-conducteur (SC). Les SC sont des matériaux dont la largeur de bande interdite est inférieure à 3 eV. Un photon va exciter un électron de la bande de valence qui va migrer dans la bande de conduction. Un trou va se créer dans la bande de valence. Ce phénomène est appelé génération d'une paire électron-trou (Figure I.3)

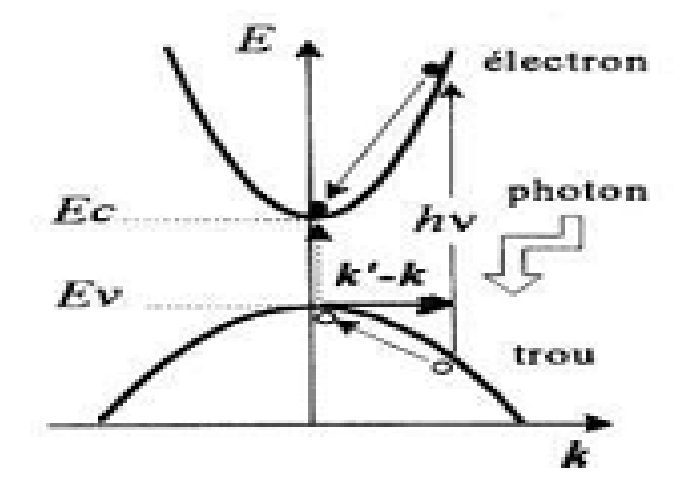

*Figure I.3:*Génération d'une paire électron-trou [5].

```
3
```
Suivant la largeur de la bande interdite Eg du SC, on distingue 3 possibilités :

1) Si photon < Eg : aucune interaction, les photons sont transmis.

2) Si photon = Eg : énergie transférée à l'électron qui va migrer dans la bande de conduction : génération d'une paire électron-trou.

3) Si photon >Eg : génération d'une paire électron-trou + excès d'énergie perdu par thermalisation.

#### **I.5:Fonctionnement d'une cellule photovoltaïque**

 L'une des étapes clefs du fonctionnement d'une cellule PV est la séparation des électrons et des trous avant qu'ils ne se recombinent au sein du matériau. Cette séparation électrons trous peut être obtenue par une différence de potentiel réalisée par la mise en contact de deux SC, un de type P et un de type N, créant une jonction P-N.

 Sous l'effet du gradient de concentration, les porteurs majoritaires, les trous dans le SC de type P et les électrons dans le SC de type N, vont diffuser au travers de l'interface P/N. Ces porteurs vont alors se recombiner. La zone sans porteur mobile (atomes ionisés) ainsi crée est appelée zone de charge d'espace (ZCE) ou zone de déplétion. Il y a ainsi création d'un champ électrique E qui s'oppose à la diffusion des porteurs majoritaires. Ce champ électrique permet la migration des trous vers la zone dopée P dans le sens du champ et les électrons vers la zone dopée N en sens inverse au champ. L'alignement du niveau de Fermi EF induit une courbure des bandes ainsi qu'une barrière de potentiel VD.

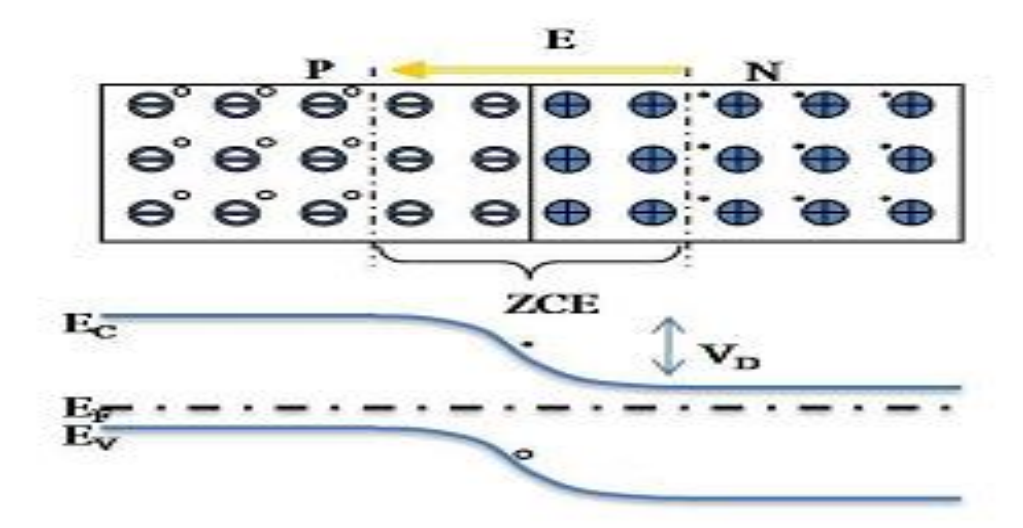

*Figure I.4:*Représentation et schéma de bandes d'une jonction P-N

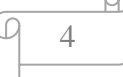

 Sous éclairement, les électrons générés par des libre photons vont immédiatement être dirigés vers la zone chargée n et les trous vers la zone p. Des conducteurs métalliques permettent de collecter ces électrons et trous et de récupérer le courant généré par la cellule.

#### **I.6:Paramètres caractéristiques d'une cellule photovoltaïque**

 Lorsqu'une cellule PV est sous illumination, des paires électrons-trous se créent et forment ainsi le courant photo généré  $I_{ph}$ . La courbe courant-tension de la cellule photovoltaïque est donc la résultante du courant de polarisation du au déséquilibre des mouvements des porteurs au sein de la cellule et du courant photovoltaïque dû à la création de porteurs sous éclairage. Cette courbe est décrite par l'équation suivante :

$$
Icc = Is \exp(\frac{Voc.q}{nKT}) \tag{1.2}
$$

 La courbe de la figure I.5 représente la variation du courant en fonction de la tension I(V). la courbe en gras représente I(V) c'est l'obscurité et montre une augmentation exponentielle du courant en fonction de la tension sous une forme caractéristique d'une diode. Lorsque la cellule est illuminée la caractéristique est décalée vers le bas.

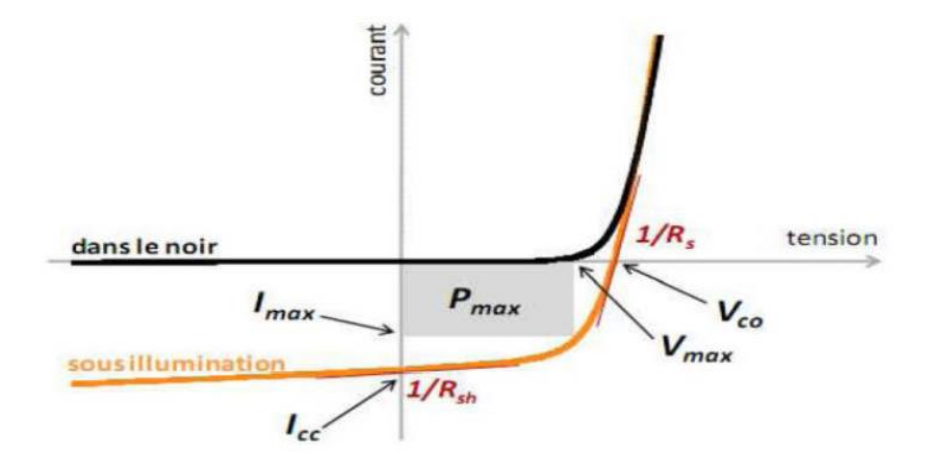

*Figure I.5:*Caractéristique d'une cellule photovoltaïque [6].

#### **I.6.1:Tension en circuit ouvert (Vco)**

 Le premier paramètre caractéristique d'une cellule PV est la tension en circuit ouvert (Vco). Vco, est la tension maximale que peut générer la cellule. Celle-ci se mesure lorsque le courant est nul. L'équation (I.3) décrivant Vco peut être déduite de l'équation (I.3).

5

$$
Vco = \frac{kBT}{q} \ln(\frac{Iph}{IS} + 1)
$$
 (I.3)

Avec :

- $k_b$ :La constante de Boltzmann.
- **q :** La charge électrique.
- **T :**La température absolue.
- $I_s$ : Le courant de saturation.

#### **I.6.2:Courant de court-circuit (Icc)**

 Le courant de court-circuit (Icc) est le second paramètre caractéristique décrivant une cellule photovoltaïque. Le Icc est le courant qui traverse la cellule lorsque celle-ci est en court-circuit.

#### **I.6.3:Facteur de forme (FF)**

 Le facteur de forme permet de qualifier la qualité de la cellule PV. Le facteur de forme se calcule à partir de la formule 4. C'est le rapport entre la puissance maximale fournie par la cellule sur le produit de Vco× Jcc. Ce rapport doit avoir une valeur la plus proche possible de 1.

$$
FF = \frac{Pmax}{Icc*Vco} = \frac{Imax*Vmax}{Vco*Icc}
$$
 (I.4)

### **I.6.4:Rendement photovoltaïque (η)**

A partir de ces paramètres (Vco, Jcc et FF), il est possible de déterminer le rendement de la cellule. C'est le paramètre le plus important puisqu'il permet d'évaluer les performances de la cellule PV. C'est le rapport entre la puisance générée par la cellule (Pcell) et la puissance incidente (Pin) du rayonnement lumineux éclairant la cellule. Il se calcule selon la formule suivante :

$$
\eta = \frac{Pm}{Pin} = \frac{FF*Vco*Icc}{Pin} \tag{I.5}
$$

#### **I.6.5:Résistance série (Rs) et résistance de court-circuit (Rshut)**

 Une cellule photovoltaïque n'est jamais parfaite. L'équation de la courbe I-V prenant en compte ces deux résistances s'écrit sous la forme suivante :

$$
\begin{array}{c|c}\n\hline\n\hline\n\hline\n\hline\n6\n\end{array}
$$

$$
I(V) = I_0(e^{\frac{q(V - IR_s)}{nkT}} - 1) - I_{ph}(V) - \frac{V - IR_s}{R_{shunt}}
$$
\n(1.6)

 La résistance série (Rs) traduit la résistance aux interfaces, notamment au contact avant et arrière. Cette résistance doit donc être la plus faible possible. La seconde est la résistance traduit les phénomènes de court-circuit au travers de la cellule. Cette résistance doit donc être la plus grande possible. Ces deux résistances affectent notamment le facteur de forme.

#### **I .7: Les cellules photovoltaïques en couche mince**

 Pour rappel, la grande majorité (plus de 85% du marché) des cellules actuellement commercialisées sont à base de silicium et dénommées cellules de première génération (figure I.6). Le silicium est un matériau à gap indirect, l'absorbeur possédant une épaisseur de l'ordre de 300 µm. La probabilité d'absorption d'un photon est beaucoup plus forte dans les SC à gap direct que dans les SC à gap indirect car elle ne met en jeu que deux particules, un photon et un électron. Cette propriété des SC à gap direct permet de diminuer fortement les épaisseurs des matériaux absorbeurs, jusqu'à des épaisseurs de l'ordre du micromètre. Les cellules PV à base d'absorbeurs SC à gap direct de faibles épaisseurs ou cellules PV à couches minces sont ainsi dénommées cellules solaires à couches minces.

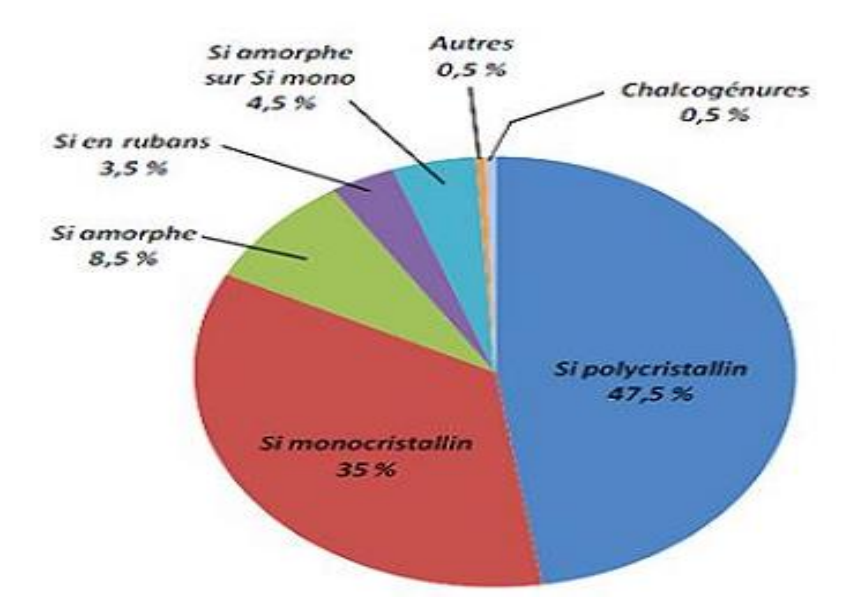

*Figure I.6* : Répartition des matériaux sur le marché mondial du photovoltaïque [7].

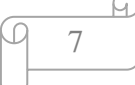

## **I.8:Avantages et inconvénients des cellules solaires [8]**

## **I.8.1:Avantage**

Les cellules solaires possèdent certains avantages très intéressants :

- D'abord, une haute fiabilité elle ne comporte pas de pièces mobiles ce qui la rendent particulièrement appropriée aux régions isolées. C'est la raison de son utilisation sur les engins spatiaux.
- Ensuite, le caractère modulaire des panneaux photovoltaïques permet un montage simple et adaptable à des besoins énergétiques divers. Les systèmes peuvent être dimensionnés pour des applications de puissances allant du mW au MW.
- Leurs coûts de fonctionnement sont très faibles vu les entretiens réduits et des panneaux ne nécessitent ni combustible, ni transport, ni personnel hautement spécialisé.
- Enfin, la technologie photovoltaïque présente des qualités sur le plan écologique car le produit fini est non polluant, silencieux et n'entraîne aucune perturbation du milieu, si ce n'est par l'occupation de l'espace pour les installations de grandes dimensions.

## **I.8.2:Inconvénients**

Le système photovoltaïque présente toutefois des inconvénients.

- La fabrication du module photovoltaïque relève de la haute technologique et requiert des investissements d'un coût élevé.
- Le rendement réel de conversion d'un module est faible (la limite théorique pour une cellule au silicium cristallin est de 28%).
- Les générateurs photovoltaïques ne sont compétitifs par rapport aux générateurs Diesel que pour des faibles demandes d'énergie en région isolée.
- Enfin, lorsque le stockage de l'énergie électrique sous forme chimique (batterie) est nécessaire, le coût du générateur photovoltaïque est accru. La fiabilité et les performances du système restent cependant équivalentes pour autant que la batterie et les composants de régulations associés soient judicieusement choisis [9].

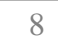

## **I .9: Conclusion**

 Dans ce chapitre nous avons vue des notions théoriques sur le photovoltaïque et ces applications sur les cellules solaires. On a commencé par une description succincte du principe de fonctionnement d'une cellule photovoltaïque et ses différentes caractéristiques.

# *Références bibliographiques du chapitre I*

[1]. Mme. DARANFED Ouarda. Elaboration et caractérisation de couches absorbantes des cellules solaires en couches minces à base de Cu2ZnSnS4. UNIVERSITÉ MENTOURI DE CONSTANTINE 1. 2013

[2]. M.Yacine MAROUF. Mémoire Modélisation des cellules solaires en InGaN en utilisant Atlas Silvaco. Université Mohamed Khider – Biskra. 27/06/2013

[3].Archives. [Les énérgies solaires le Blog de Lilian.](http://energies-solaire.over-blog.com/) Publié le 21 avril 2009 par lilian

[4]. D. M. Chapin, C. S. Fuller and G. L. Pearson, Journal of Applied Physics. 25, 676, (1954).

[5]. A. E. Becquerel, Compt. Rend. Acad. Sci.9, (1839), 561.

[6]. D. M. Chapin, C. S. Fuller and G. L. Pearson, Journal of Applied Physics. 25, 676,(1954).

[7]. M. Oukachmih, Thèse de Doctorat, Laboratoire de Génie Electrique, Université de Paul Sabatier, Toulouse France (2003).

[8]. Y. Sayade, " Détermination de la longueur de diffusion des porteurs de charges minoritaires dans le silicium cristallin par interaction lumière matière", Thèse de Doctorat, INSA Lyon, 2009.

# Chapitre II

# La cellule solaire à base

# de (CZTS)

#### **II.1:Introduction**

Dans ce chapitre nous donnerons un aperçu sur les cellules solaire à base de CIGS et la technologie du CIGS Nous décrirons ensuite les cellules solaire à base de CZTS et la technologie. et on termine par une brève Avantages des CZTS.

#### **II.2:les cellules solaire à base de CIGS**

 Les cellules photovoltaïques au CIGS sont prometteuses. En effet, le mélange de [cuivre,](https://fr.wikipedia.org/wiki/Cuivre) d['indium,](https://fr.wikipedia.org/wiki/Indium) de [gallium](https://fr.wikipedia.org/wiki/Gallium) et sélénium est un très bon absorbant (ce qui se traduit par des rendements élevés), dépourvu de toxicité pour l'environnement et la santé.

#### **II.2.1:La technologie du CIGS**

 Les cellules CIGS renferment un absorbant composé de cuivre, de gallium, d'indium et de Sélénium. Cette couche de 1 à 2,5 μm d'épaisseur étant dopée P, elle doit être recouverte d'un matériau de type N, par exemple du sulfure de cadmium (CdS). Tiens donc, du cadmium… mais sur une épaisseur de seulement 0,04 à 0,07 μm, autant dire qu'il est présent en infime quantité. Puisqu'il y a deux semi-conducteurs différents, les cellules CIGS sont elles aussi à hétérojonction comme son homologue au silicium amorphe, la cellule CIGS résiste mieux à l'échauffement que les cellules au silicium cristallin, mais moins bien que les cellules au CdTe [1].

#### **II.2.2:Rendement des cellules CIGS**

 Le meilleur rendement atteint par une cellule CIGS rigide est de 20,4 %.Le record pour des cellules souples est quant à lui de 19%. [1]

Ces valeurs ont été obtenues avec des composants expérimentaux, mais l'industrie ne s'en sort pas trop mal. L'entreprise américaine Nano solaire parvient ainsi à produire des cellules par impression affichant un rendement de 17,1 %. [1]

#### **II.2.3:Des inconvénients liés à l'indium**

 Les cellules CIGS sont plus minces que leurs homologues cristallins et moins dangereuses pour les ouvriers, les fabricants et l'environnement que les structures au tellurure de cadmium. Elles ne sont pas pour autant dépourvues d'inconvénients, puisqu'elles intègrent de l'indium, un élément dont les réserves ne cessent de diminuer. En cause, il entre également dans la composition des écrans plats LCD, dont la commercialisation a explosé ces dernières années. [1]

#### **II.3:les cellules solaire à base de CZTS**

 CZTS (Cu2ZnSnS4) est un semi-conducteur quaternaire du type I2-II-IV-VI4, il est compose de matériaux abondants. C'est un nouveau type d'absorbeur pour les cellules solaires en couches minces. Ce film semi-conducteur peut être obtenu en remplaçant la moitié des atomes d'indium dans CuInSe<sup>2</sup> chalcopyrite par du zinc, l'autre moitié avec de l'étain et la substitution du sélénium par le soufre. Les composants de CZTS sont abondants dans la croûte terrestre et ils possèdent une toxicité extrêmement faible. De l'autre côté, dans le cas du composé CIS, Le contenu de l'indium et de sélénium dans la croûte terrestre est de 0.05 ppm ou moins. [2]

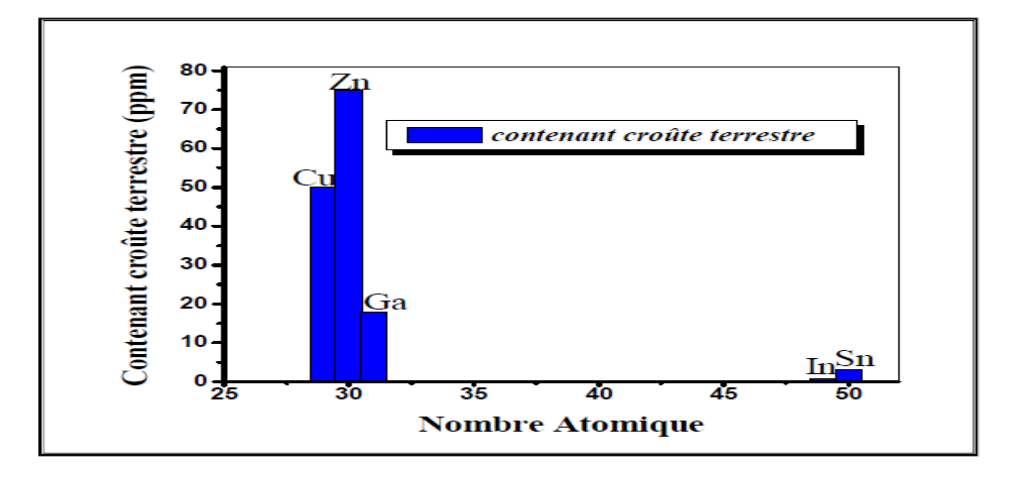

*Figure II.1:* Contenu des éléments utilisés dans la cellule solaire à base de CIS et CZTS dans la croûte terrestre. [2]

#### **II.3.1 : La technologie des cellules CZTS**

 La technologie à base de CZTS utilise des matériaux qui permettent d'éviter les métaux lourds et sont facilement disponibles à un coût moindre. En vertu de ces matériaux, l'objectif est de créer la prochaine génération de la technologie solaire qui abaisse le coût de production d'électricité photovoltaïque et par l'énergie solaire permettant de devenir une alternative aux sources d'énergie omniprésente à base de carbone.

cette cellule solaire CZTS ne contient pas de terre rare ni d'élément toxique en quantité. Elle pourrait remplacer les structures au CIGS et au CdTe, si son rendement augmente dans les années à venir.

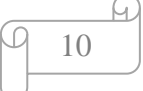

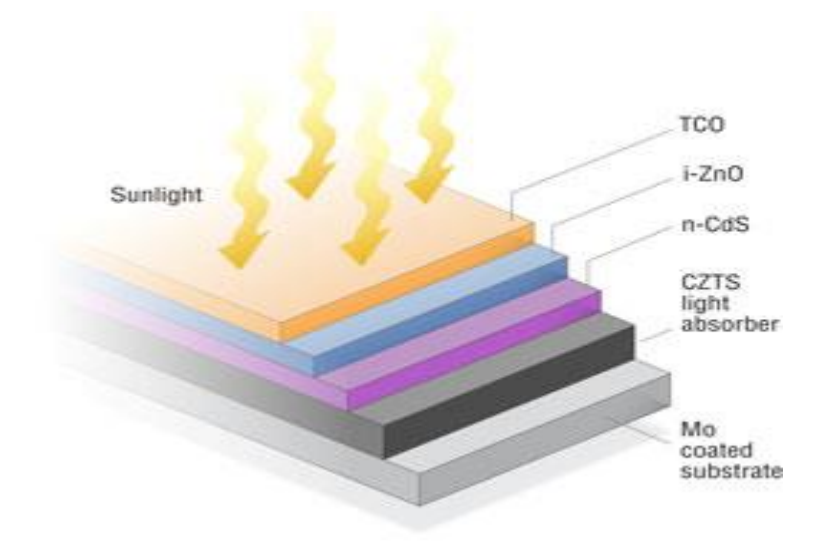

*Figure.II.2:* Structure d'une cellule photovoltaïque à CZTS. [1]

### **II.3.2:Composition et fabrication des cellules CZTS**

 La structure et la fabrication des cellules CZTS et CIGS sont similaires. Seules les conditions optimales d'assemblage varient d'une filière à l'autre. Les [substrats](http://www.futura-sciences.com/magazines/matiere/infos/dico/d/chimie-substrat-816/) peuvent eux aussi être rigides ou souples.

Du haut en bas, une cellule CZTS se compose :

- d'un verre de protection .
- d'une couche conductrice transparente d['oxyde de zinc](http://www.futura-sciences.com/fr/news/t/medecine/d/une-peau-artificielle-aussi-sensible-au-toucher-que-la-peau-humaine_46228/) intrinsèque.
- d'une couche de [sulfure](http://www.futura-sciences.com/magazines/matiere/infos/dico/d/chimie-sulfure-10470/) de [cadmium](http://www.futura-sciences.com/magazines/matiere/infos/dico/d/chimie-cadmium-14864/) [\(CdS\)](http://www.futura-sciences.com/magazines/high-tech/infos/dico/d/high-tech-cd-1149/) ou d'un composé mixte comprenant du zinc, de l'oxygène, du soufre et des hydroxydes Zn(S,O,OH).
- D'une épaisseur de 70 nm, ils sont naturellement dopés n .
- de la couche de CZTS (épaisseur d'environ 1,5 µm) .
- du conducteur inférieur, généralement du [molybdène](http://www.futura-sciences.com/fr/news/t/physique-1/d/le-transistor-du-futur-sera-t-il-en-molybdene_27681/) (épaisseur de 300 nm) .
- du substrat.

### **II.4:Rendement des photovoltaïques au CZTS**

 Le rendement expérimental des cellules CZTS atteint à peine 11,1 %. Or, le rendement des [modules solaires](http://www.futura-sciences.com/fr/question-reponse/t/energie-renouvelable/d/quelle-est-la-duree-de-vie-dun-panneau-solaire_1051/) est toujours inférieur à celui des cellules, ce qui explique que la technologie CZTS n'ait pas encore été industrialisée.

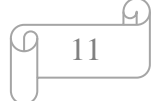

## **II.5:Avantages des cellules CZTS**

un gap de 1.5 eV [6] ;

- l'indice de réfraction est de 2.07. [7]
- $\bullet$  le coefficient d'absorption est de l'ordre de  $10^4$  cm<sup>-1</sup>. [8]
- des éléments constitutifs de CIGS sont chers (In en Ga) et d'autres toxiques (Se). En

revanche, CZTS est un matériau semi-conducteur comprenant à base d'éléments

abondants et donc à faible coût et non-toxiques. [9]

• une efficacité de conversion énergétique est de 6.77 %. [10]

## **II.6:Conclusion**

 Dans ce chapitre, et nous avons présenté le matériau CZTS qui constituent la partie essentielle de la cellule photovoltaïque que nous allons étudier dans ce qui suit nous avous également fait une description d'une cellule à base de CZTS.

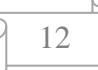

# *Références bibliographiques du chapitre II*

[1].Les cellules photovoltaïques, cœur des panneaux solaires30/09/2013-Par Quentin Mauguit, Futura-Sciences (page 19-23).

[2]. Ben Abderrazak Ghania. Mémoire de fin d'étude en Master Intitulé :Etude par simulation numérique de la Cellule solaire à base de CZTS par SCAPS. Année Universitaire 2013-2014

[3].N. Nakayama and K. Ito, "Sprayed films of stannite Cu2ZnSnS4", Appl. Surf. Sci. 92,pp.171–175, 1996.

[4].K. Tanaka, N. Moritake and H. Uchiki, "Preparation of Cu2ZnSnS4 thin films by sulfurizing sol–gel deposited precursors'', Sol. Energy Mater. Sol. Cells 91, pp. 1199- 1201, (2007)

[5].T. Todorov, M. Kita, J. Carda, P. Escribano ", Cu2ZnSnS4 films deposited by a softchemistry method",Thin Solid Films 517, 2541–2544,(2009).

[6]. M. Oukachmih, Thèse de Doctorat, Laboratoire de Génie Electrique, Université de Paul Sabatier, Toulouse France (2003).

[7]. L'Energie Solaire, CLEFS CEA, N°44 (2000-2001).

[8]. ErayS. Aydil, Steven Campbell, Chris Leighton; "Solar Celles from Abundant Non toxique

Materials: Copper Zinc Tin Sulfide Photovoltaics", Department of Chemical Engineering and Materials Science.

[9]. A. Goetzberger, C. Hebling, H. W. Schock, Materials Science and Engineering: R: Reports, 40, 1, (2003).

[10]. J. Kalejs, B. Bathey and J. Cao, Proc. of the NCPV and Solar Program Review Meeting, 600, (2003).

Chapitre III

Simulation numérique d'une cellule solaire par SCAPS

#### **III.1:Introduction**

 Après avoir présenté les généralités indispensables à l'étude des cellules photovoltaïques à couches minces, nous allons maintenant déterminer les caractéristiques de ces cellules à base d'un type de structure choisi.

La résolution des trois équations fondamentales qui régissent le comportement des porteurs de charges nous permet de calculer la caractéristique I(V) d'une cellule solaire ainsi que d'autres paramètres physiques tels que le champ et, le potentiel, ce qui fournit les renseignements utiles des performances d'une cellule solaire. La résolution analytique étant compliquée et pratiquement impossible, nous avons recours à la résolution numérique qui nécessite un grand nombre d'itérations.

Le simulateur TCAD (Technologie Computer-Aide Design) permet la modélisation du comportement physique et électrique d'un composant électronique. Ceci nous permet d'économiser le temps et le coût de développement, et ainsi de pouvoir envisager et optimiser des solutions pour améliorer les performances des dispositifs. Les simulateurs existants sur le marché (ISE, Synopsis, Silvaco, PC1D, SCAPS,…) ont le même principe de fonctionnement. Ils résolvent les équations différentielles qui régissent le fonctionnement des dispositifs électroniques par des méthodes numériques (éléments finis, moindre carré, méthode de monté Carlo, etc.).

Dans notre étude nous avons modélisé une structure de cellule solaire réalisée à base de couches minces Cu**2**ZnSnS**<sup>2</sup>** et nous avons simulé ses paramètres physiques et électriques par le logiciel unidimensionnel SCAPS.

#### **III.2:Simulation par Logiciel SCAPS**

#### **III.2.1:Présentation**

 Le code de simulation de dispositif SCAPS-1D permet de simuler les caractéristiques du courant électrique AC (courant alternatif) ou DC (courant continue) des cellules solaires en films minces.

La dernière version a été développée par l'université de GENT de Belgique-département d'électronique plus système d'information (ELIS) électroniques plus information Systems. Il n'est pas nécessaire d'voir une licence pour l'utiliser, il est gratuit et très pratique en effet, il possède une base de données contenant plusieurs types de cellules solaires, fichier data, d'extension « def » dont on peut modifier leurs différents paramètres (largeur, dopage…)

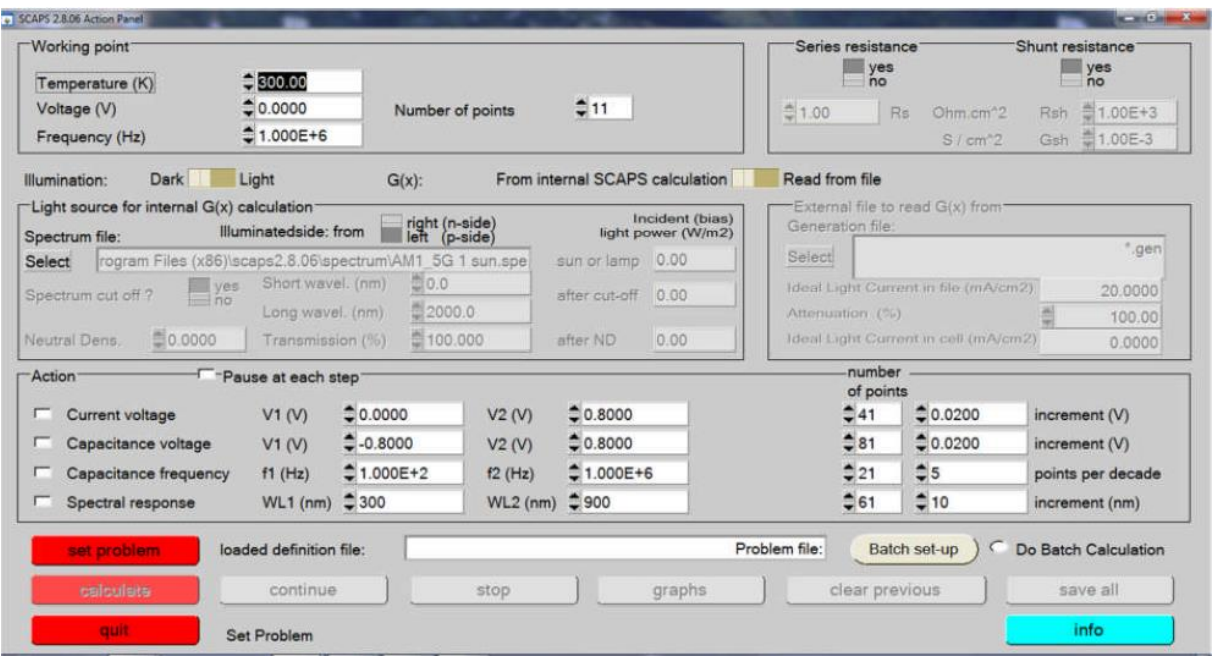

 *Figure III.1:*fenêtre d'exécution « action panel » du logiciel SCAPS.

#### **III.3:Utilisation de logiciel**

#### **III.3.1:Paramètres de simulation**

 Afin de simulateur et Control toute les paramètres d'un dispositif photovoltaïque au moyen de logiciel SCAPS nous devons passer par trois grandes fenêtres :

- fenêtre d'exécution (« action panel »).
- fenêtre de conception de dispositif et la définition du problème (« Définition panel »)
- fenêtre des résultats.

#### **III.3.2:Action panel**

 En premier lieu on lance l'application, la fenêtre d'exécution qui est le menu principal s'ouvre. On peut à n'importe quel moment accéder aux deux autres fenêtres, fenêtre de conception de dispositif et fenêtre des résultats comme le montre la figure ci-dessous

#### **ére étape: Menu principal**

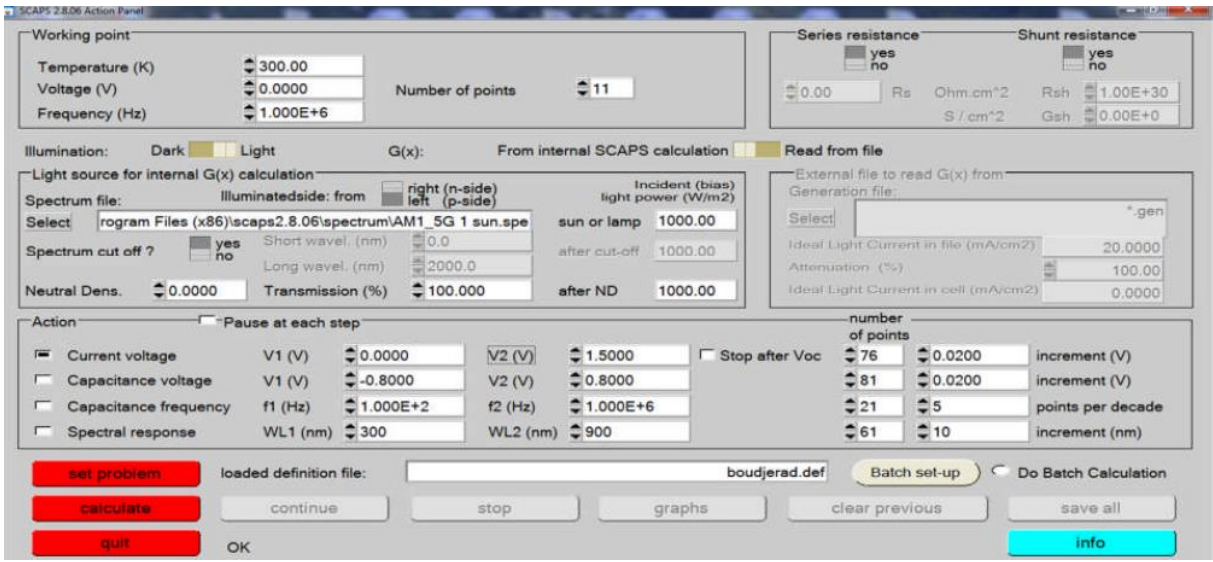

#### **éme étape: Choix de la cellule**

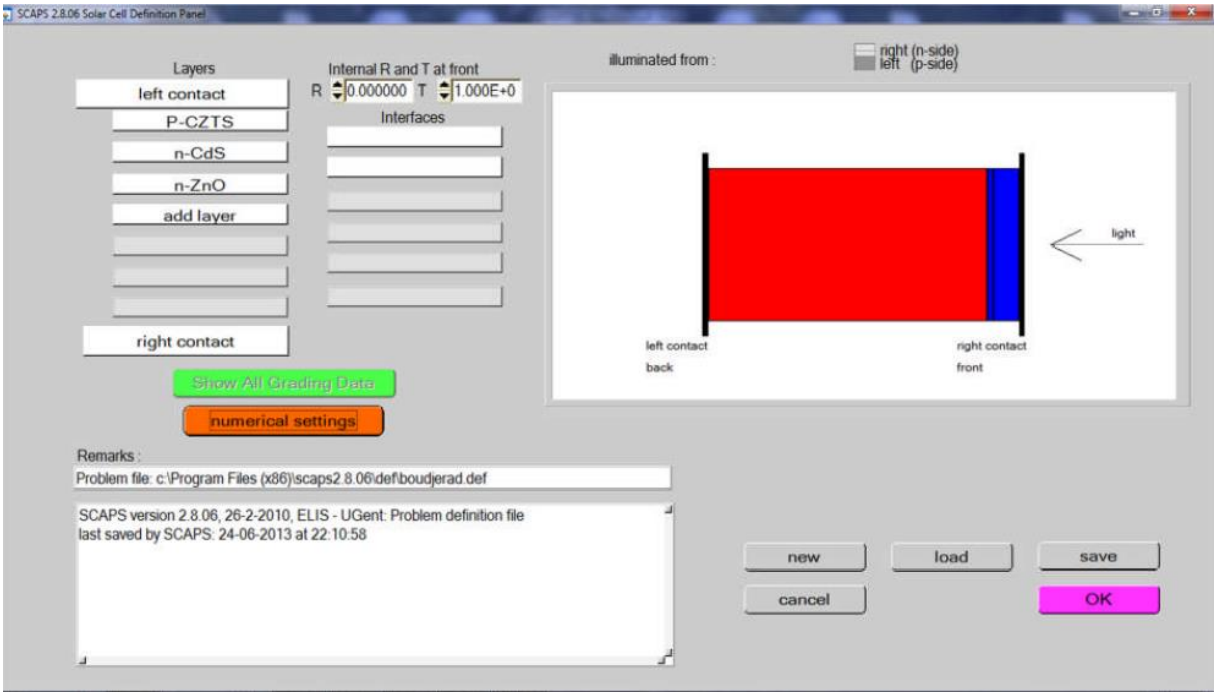

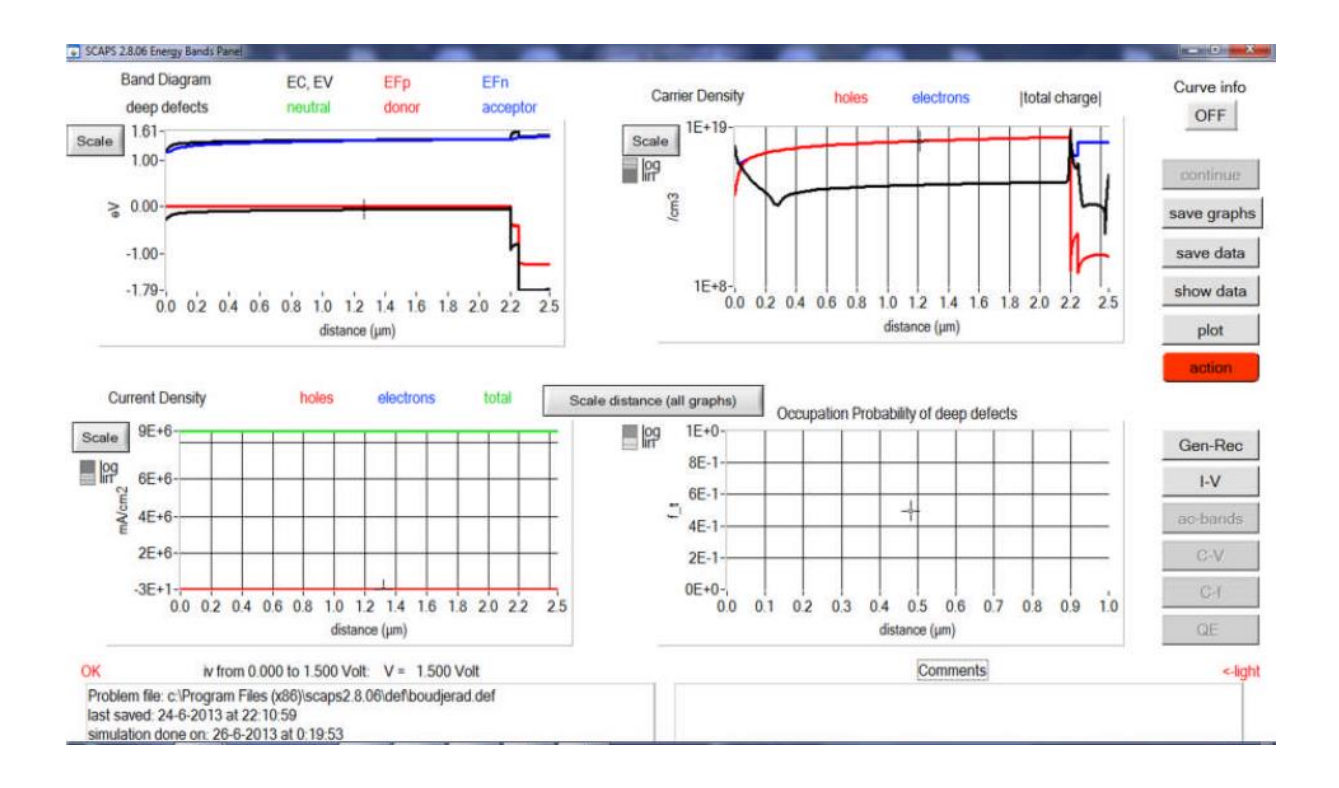

#### **3 éme étape: Résultat de la simulation**

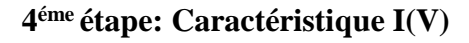

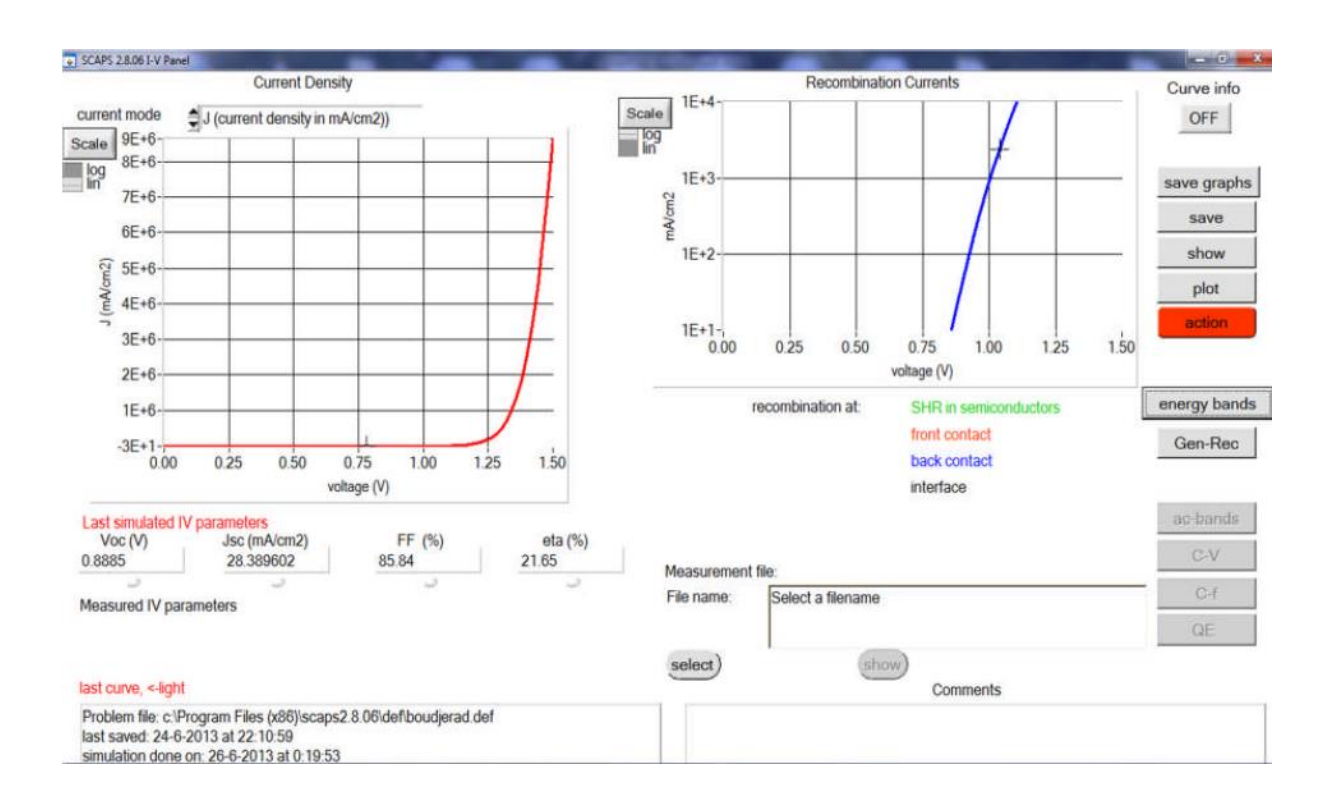

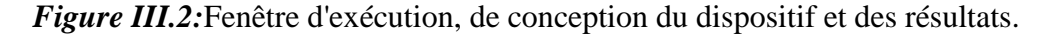

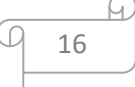

#### *Chapitre III: Simulation numérique d'une cellule solaire a base de (CZTS) par SCAPS*

La fenêtre d'exécution contient deux blocs :

#### ➢ *Bloc « warning point », « illimunation » et «series and shunt résistance » :*

Ils spécifient les conditions de l'expérience et les points de fonctionnement, les champs présentés sont:

- ✓ **la température** : la température de la cellule, ou bien le dispositif photovoltaïque.
- ✓ **tension (voltage)** : DC-voltage la tension en régime continue, ce paramètre est inutile si on veut établir la caractéristique I-V et les paramètres électriques liées, l'objectif du présent compte-rendu. Cependant il intervient dans les calculs si on veut mesurer la capacitance en fonction de fréquence ou bien la Quantum efficience en fonction de la longueur d'onde.
- ✓ **fréquence**, Idem pour la tension DC, ce paramètre n'influe pas sur la caractéristique I-V mais il intervient dans le calcule de capacité en fonction du voltage.
- ✓ **nombre de point.**
- ✓ **l'illumination** : on peut contrôler les paramètres de l'illumination à travers des champs spécifique à savoir : activation de la source lumineuse, le spectre monochromatique et les longueurs d'onde y compris solaire etc…..
- ✓ **la résistance série et shunt (parallèle)** : ces deux paramètres influencent sur la caractéristique I-V, elle représente les pertes ohmiques de la cellule.

#### ➢ *Bloc «Action » :*

On peut donc grâce à ce bloc sélectionner les grandeurs voulue afin de les simulé en effet :

- $\checkmark$  On peut mesurer la caractéristique IV en replissant les champs associés : le point initial, le point final, le pas et le nombre de point qui s'affiche automatiquement.
- $\checkmark$  Idem pour la capacitance-voltage, capacitance-fréquence et la réponse Spectrale qui sont loin de l'objectif du présent travail.

## **III.3.3. « Définition panel »:Fenêtre de conception du dispositif et de définition du Problème:**

Grâce à cette fenêtre. On peut définir le dispositif photovoltaïque via deux méthodes :

➢ *new :*

 On peut créer de nouveaux dispositifs photovoltaïques à travers des champs spécifiques, à savoir :

✓ **add layer :** (ajouter une couche) une fenêtre affiche l'lorsque l'utilisateur clique sur ce bouton. Elle contient plusieurs paramètres comme énergie de gap, permittivité électrique, l'affinité, dopage, type de dopage .il faut noter que l'utilisateur peut utiliser directement des valeurs standards dans les fichiers data de logiciel

- ✓ **right and let contact** : modifier les paramètres optiques et électriques des surfaces extérieurs droite et gauche de la cellule.
- ✓ **numerical setting** : modifier les paramètres numériques de l'affichage des graphes, Message d'erreurs et de la convergence. le code SCAPS contient des fichiers data d'extension.def qui contiennent une conception et définition de dispositif photovoltaïque standard.la conception est modifiable grâce à des champs spécifique : add layer…

#### **III.3.4:fenêtre des résultats « Résulta »**

 Cette fenêtre affiche les résultats de la simulation sous forme de graphe avec la possibilité de les sauvegarder ou exporter leurs valeurs. Les grandeurs simulées sont :

- ✓ Caractéristique I-V
- $\checkmark$  Capacité en fonction de la tension « C-V »
- $\checkmark$  Capacité en fonction de la fréquence « C-f »
- $\checkmark$  Quantum efficience Q-E
- $\checkmark$  Bande d'énergie « Energy band » et bande d'énergie en régime alternatif « AC Band ».

#### **III.3.5:Protocole de simulation**

Le protocole de simulation d'une cellule solaire par logiciel SCAPS est comme suit :

- ✓ *Etape 1***:**après le lancement du logiciel et l'ouverture de la fenêtre d'exécution on modifie les paramètres : la température, la résistance série et parallèle et les paramètres d'illumination.
- ✓ *étape 2***:**modifier la structure de la cellule à travers la fenêtre « définition panel »
- $\check{\phi}$  *étape* 3: exécuter la simulation « calculate », noter les résultats de simulation (I<sub>CC</sub>, Vco, FF) dans la fenêtre « I-V panel », la caractéristique I-V…

On peut afficher et copier ces résultats sous forme de tableau en appuyant « show »

#### **III.4:Conclusion**

 L'utilisation du logiciel scapes est très pratique et très utilisée par la communauté scientifique depuis sa mise en service. Les différentes étapes que nous avons décrit dans ce paragraphe nous a permit de bien comprendre le fonctionnement du logiciel et de l'exploiter par la suite dans notre simulation. Ainsi elle est nécessaire pour l'optimisation des structures des dispositifs photovoltaïques.

*Chapitre III: Simulation numérique d'une cellule solaire a base de (CZTS) par SCAPS*

 $\varpi$ 

A.

# *Références bibliographiques du chapitre III*

[1]. numerical modeling of CIGS and CdTe solar cells: setting thebaseline m. gloeckler, a.l. Fahrenbruch, and j. r. sites physics department, coloradostate university, ft. Collins, Co 80523 Usa. Simulation.

Chapitre IV Résultats et discussion

### **IV.1:Introduction**

Bute de cette étude c'est faire une optimisation de la structure d'hétérojonction

ZnO/CdS/CZTS et ZnO/ZnS/CZTS, nous devons analyser et interpréter les résultats pour déterminer l'influence des paramètres physiques et technologiques sur les performances du dispositif tels quel coefficient d'absorbation et travail de sortie.

 Dans le travail qui suit nous allons étudier l'effet de coefficient d'absorption et l'effet de de contact arrière de la couche CZTS sur la densité de courant de court circuit (*Jsc*), la tension de circuit ouvert(*Vco*), le facteur de forme(*FF*), et le rendement de conversion photovoltaïque(*η*). Les résultats obtenus dans cette opération sont présentés dans la section qui suit.

### **IV.2:présentation de la cellule étudiée**

Notre travail consiste à modéliser une cellule solaire à base de CZTS et à simuler ces paramètres électriques, optiques et géométriques afin de concevoir une cellule ayant le rendement électrique optimal.

 Dans notre étude, nous utilisons une cellule solaire avec une couche absorbante à CZTS de la structure suivante ZnO /CdS /CZTS/ Mo et ZnO/ZnS/CZTS/Mo.

Le schéma simplifié de l'hétéro structuré est représenté sur la figure IV-1.

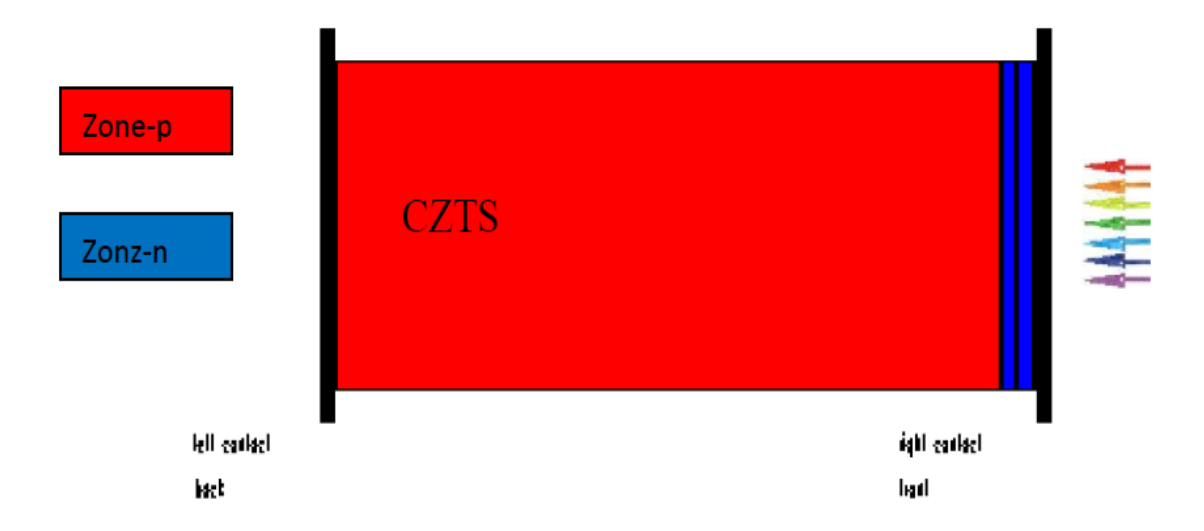

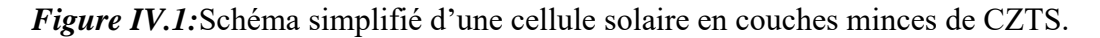

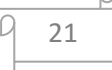

## **IV.3:Paramètre de simulation de la cellule à base de CZTS**

 Les valeurs que nous avons utilisés pour le calcul avec logiciel SCAPS et sont représentées dans le tableau IV.1 pour la cellule ZnO /CdS /CZTS et ZnO/ZnS/CZTS.

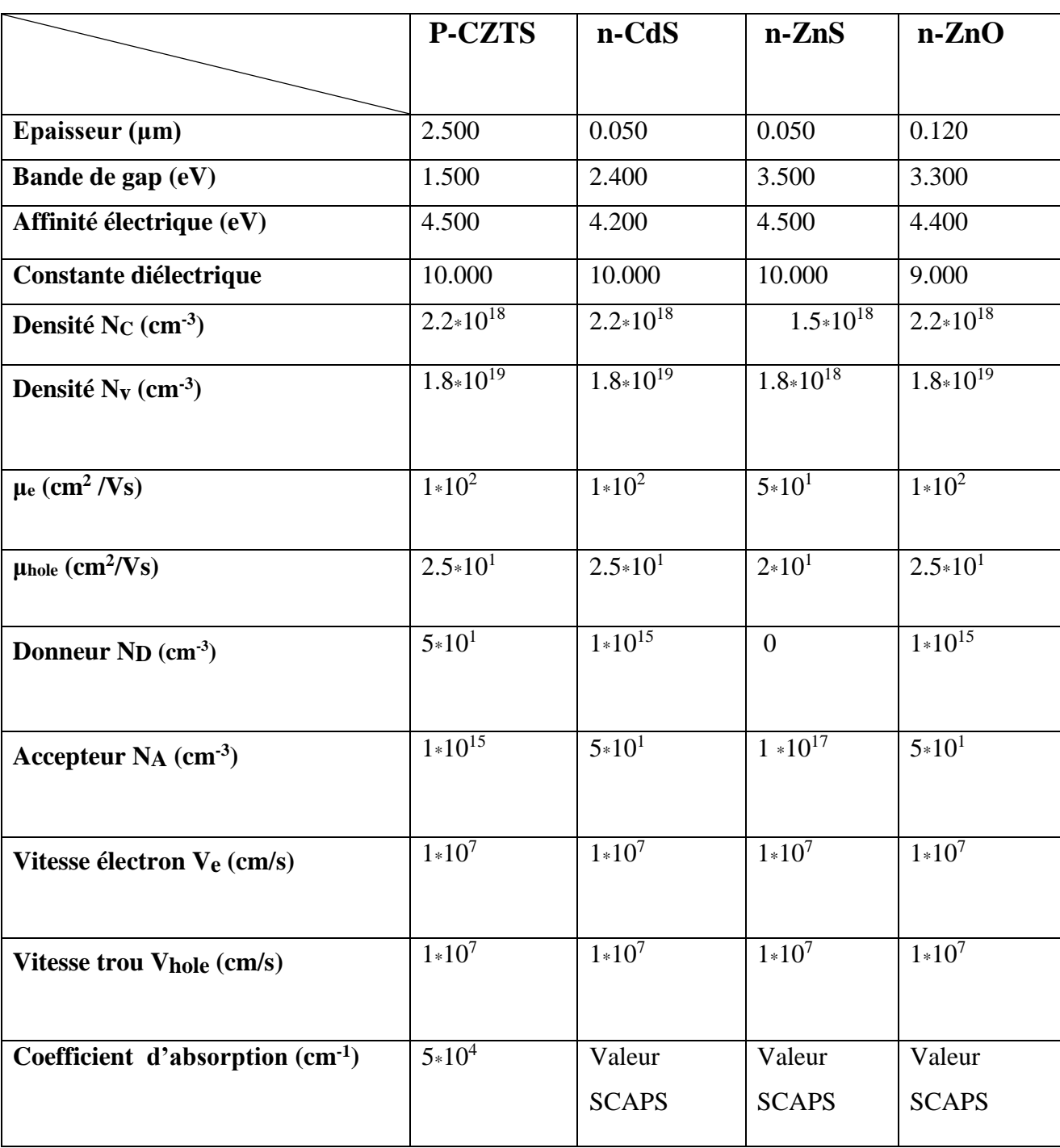

## **IV.3.1:Propriétés des différentes couches.**

 *Tableau IV-1:*propriétés des trois couches CZTS/ ZnO, CdS/ ZnS*.*

## **IV.4:Résultats et discussion**

#### **IV.4.1:Cellule standard.**

 Caractéristique J(V) et Réponse spectrale de la cellule Mo/CZTS/CdS/ZnO: Al sont présentées dans la figure IV.2*.* Les paramètres photovoltaïques de la cellule CdS sont : la densité du courant de court-circuit Jcc =  $21.44 \text{ mA/cm}^2$ , la tension en circuit ouvert Vco = 0.53Volt, le facteur de forme FF= 58.54% et le rendement de conversion  $\eta = 6.77\%$ . D'après cette étude, nous avons constaté que coefficient d'absorbation de CZTS est de l'ordre (*5.00E +5)*, et le travail de sortie du contact arrière est de l'ordre 5.6eV sont considérés comme paramètres optimaux pour avoir un meilleur rendement.

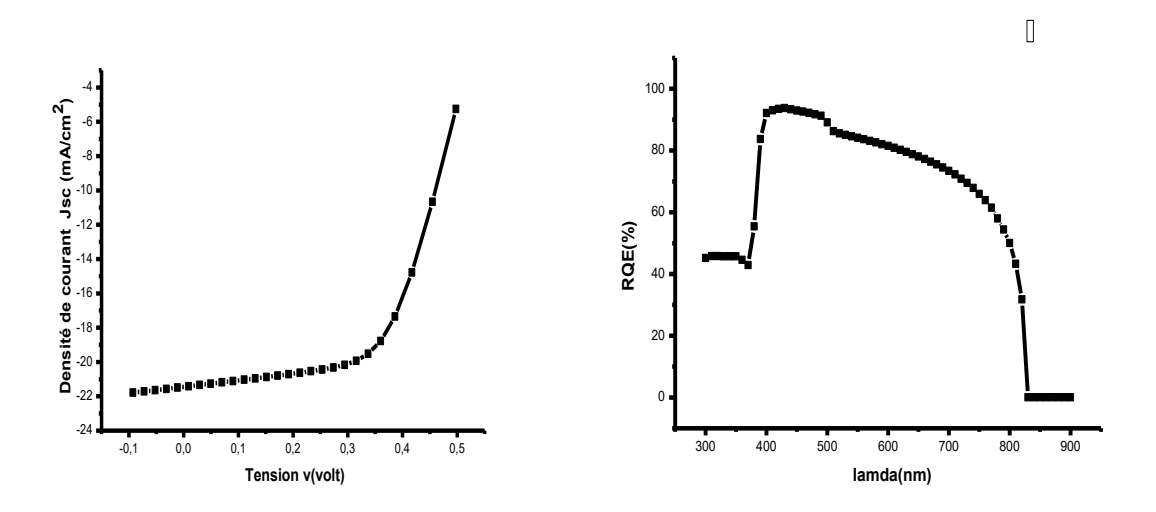

*Figure IV.2:* Caractéristique J(V) et Réponse spectrale de la cellule Mo/CZTS/CdS/ZnO: Al

#### **IV.4.2:Caractéristique J(V) de la cellule CdS/ZnS et Réponse spectrale**

 Caractéristique J(V) et Réponse spectrale de la cellule (Mo/CZTS/CdS/ZnO:Al) et (Mo/CZTS/ZnS/ZnO:Al) sont présentées dans la figure IV.3*.* D'après les résultats, nous remarquons que les structures (Mo/CZTS/CdS/ZnO:Al) présentent des rendements élevés par rapport à celui de la structure (Mo/CZTS/ZnS/ZnO:Al). Parce que la couche CdS c'est bon couche par rapport ZnS.

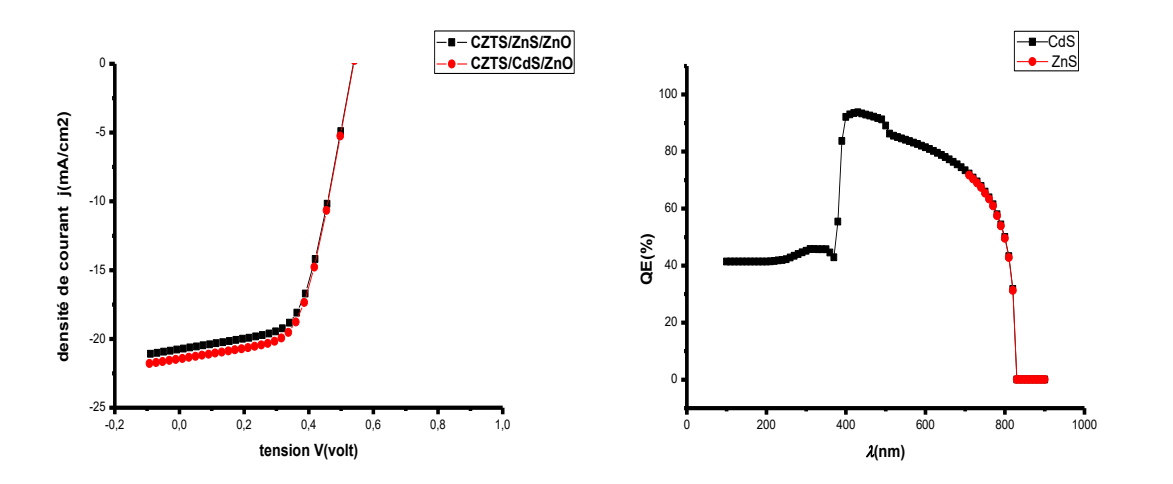

*Figure VI.3:* Caractéristique J(V) et Réponse spectrale de la cellule CdS/ZnS

Les paramètres photovoltaïque Jcc, Vco, FF et η de deux structures de la cellule solaire (Mo/CZTS/CdS/ZnO: Al et Mo/CZTS/ZnS/ZnO: Al) sont groupés dans le tableau IV.3.

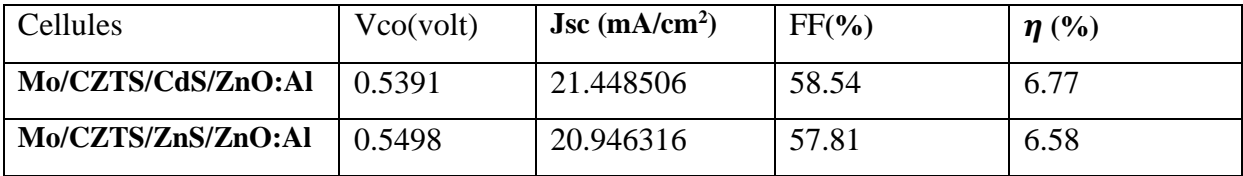

 *Tableau IV.3 :* Paramètres photovoltaïques de deux types de structure de la cellule solaire CZTS.

## **IV.4.4: Effet de coefficient d'absorbation : varie entre1. 10<sup>4</sup> et 5.10<sup>5</sup>de la couche absorbant CZTS***.*

 Les paramètres de la structure tirés des différentes caractéristiques représentées précédemment, sont récapitulés dans le tableau IV -3 :

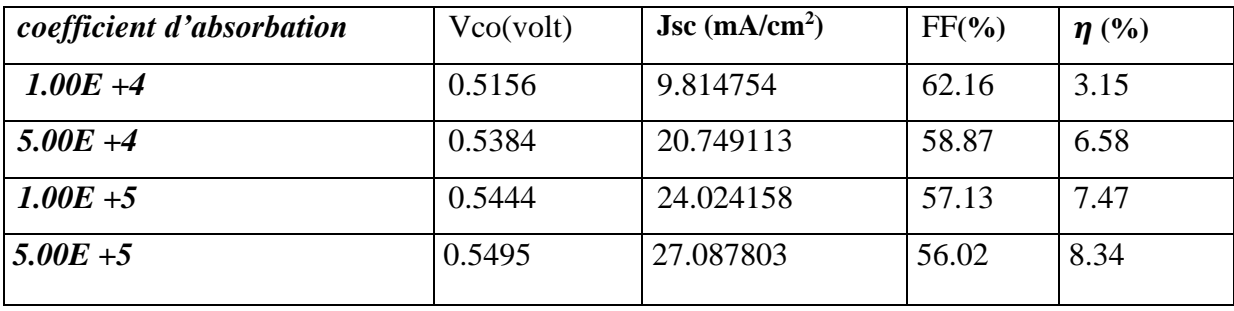

 *Tableau IV.3 :* Effet du coefficient d'absorbation de la couche (CZTS) sur les paramètres externes (Vco, Jcc, FF,  $\eta$ ).

 Nous avons fait varier coefficient d'absorbation de couche CZTS entre (1.00E +4 et 5.00E +5) pour voir son influence sur les paramètres photovoltaïques. La figure IV.4 montre l'effet d'coefficient d'absorbation de la couche absorbante CZTS sur les paramètres photovoltaïques de la cellule solaire telle que Jsc, Voc, le rendement (η) et le facteur de forme (FF).

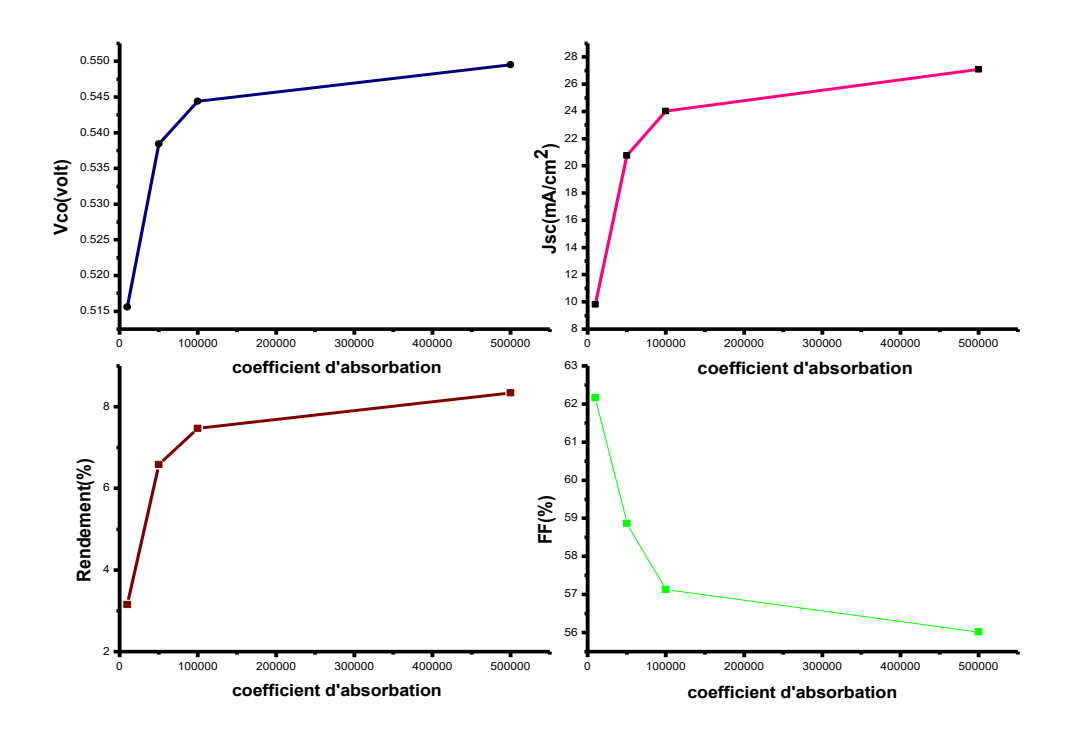

*Figure IV.4* : Influence du coefficient d'absorbation de NA/CZTS sur les paramètres externes : Vco, Jcc, FF et η.

Nous observons diminue le facteur de forme et une augmentation de ces paramètres externes (Vco, Jcc, et η) lorsque coefficient d'absorbation de couche CZTS augmente. Dans la Figure VI.4, Nous remarquons que le rendement augmente et passe de 3.15 % à 8.34% quand le coefficient d'absorbation varié entre (1.00E +4 à 5.00E +5). Pour des valeurs de coefficient d'absorbation supérieure (5.00E +5), le rendement augmenté.

 Le meilleur coefficient d'absorbation pour la couche absorbante CZTS (5.00E +5) d'après étude s'est fait pour donner le meilleur rendement.

#### **IV.4.4: Effet de contact arrière sur la couche absorbant CZTS.**

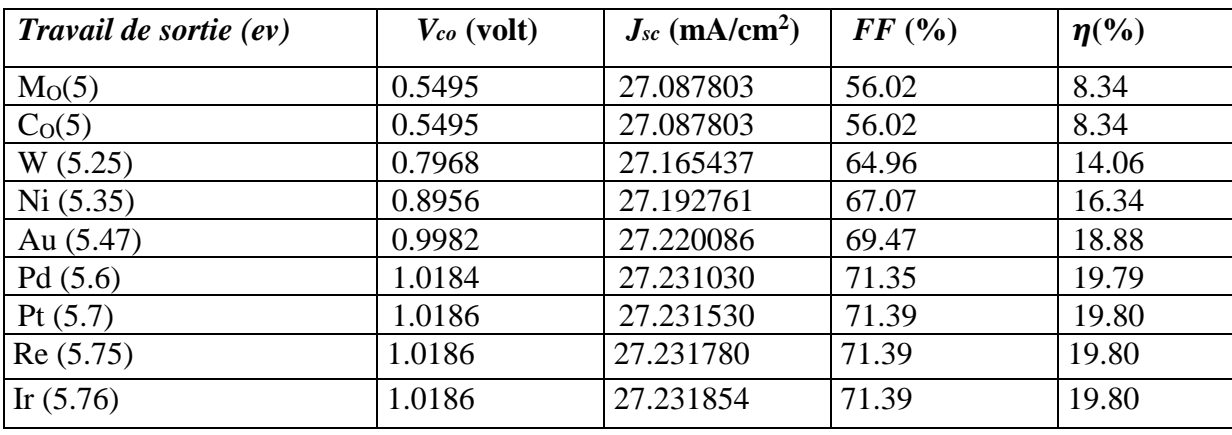

Les paramètres électriques de la structure étudiée sont récapitulés dans les tbleu IV-3

 *Tableau IV.3 :* Effet du travail de sortie de la couche (CZTS) sur les paramètres externes  $(Vco, Jcc, FF, \eta)$ .

Nous avons fait varier le travail de sortie de couche CZTS entre les matières (Mo, Co, W, Ni, Au, Pd, Pt, Re, Ir) pour voir son influence sur les paramètres photovoltaïques. La figure IV.5 montre l'effet de contact arrière de la couche absorbante CZTS sur les paramètres photovoltaïques de la cellule solaire telle que Jsc, Voc, le rendement (η) et le facteur de forme (FF).

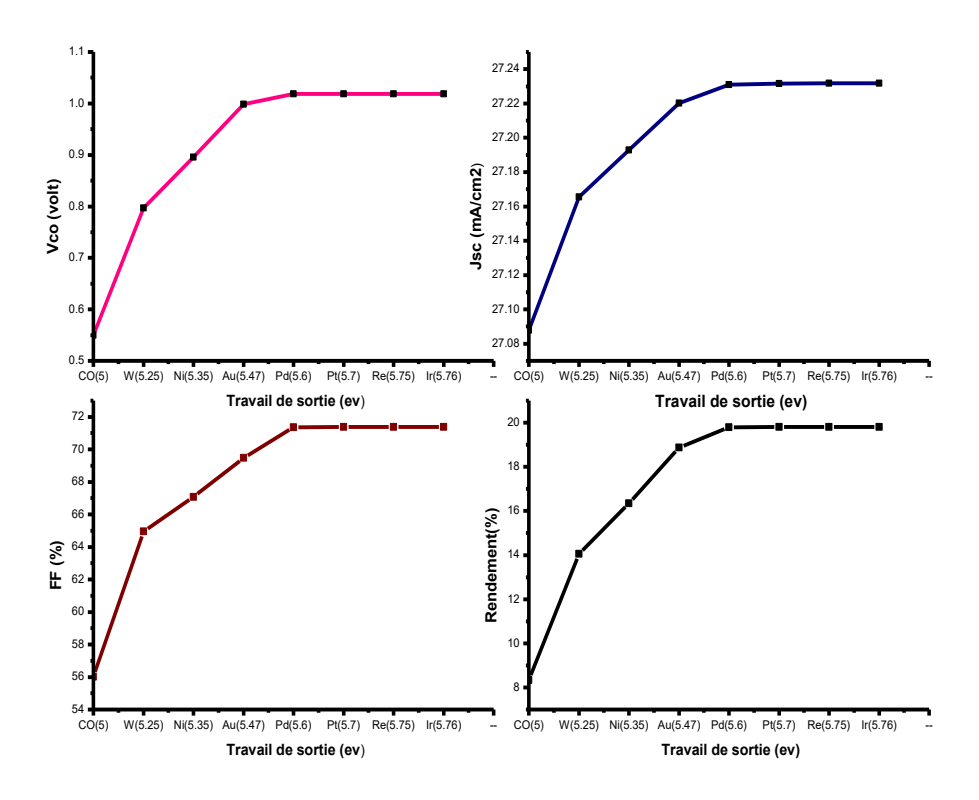

*Figure IV.5:*Influence du travail de sortie du CZTS sur les paramètres externes : Vco, Jcc, FF et η.

Pour voir l'effet du contact arrière sur les paramètres photovoltaïques Vco, Jcc, FF et η de la couche étudiée CZTS, nous allons faire varier le travail de sortie du contact arrière dans les matières [Mo(5), Co(5), W (5.25), Ni (5.35), Au (5.47), Pd (5.6), Pt (5.7), Re(5.75), Ir(5.76)] et en fixant celui du contact avant (5.1eV). Dans cette étude, nous avons utilisé un coefficient d'absorbation (5.00E +5) pour la couche absorbante(CZTS). L'influence du travail de sortie du contact arrière couche absorbante(CZTS) sur les paramètres photovoltaïques de la structure étudiée sont illustrés par la figure IV.5 Dans cette figure, nous observons que tous les paramètres de sortie de la cellule CZTS augmentent quand le travail de sortie entre 5 eV à 5.6 eV. Après 5.6 eV, tous les paramètres commencent à saturer. De plus, pour des travaux de sortie supérieur à 5.6 eV, ces paramètres sont importants avec un coefficient d'absorbation  $(5.00E + 5)$ .

#### **IV.5: Conclusion**

 Le résultat de la cellule solaire en CZTS par le simulateur SCAPS a été présenté dans ce chapitre. Ses caractéristiques électriques sont étudiées et analysées par la variation des grandeurs des paramètres : couche tombent (CdS et ZnS), coefficient d'absorbation et le travail de sortie du contact arrière de la couche absorbante CZTS. Les résultats obtenus par la simulation de la cellule de référence sont en bon accord avec celles trouvés dans la littérature. d'après les études, nous avons constaté que coefficient d'absorbation de CZTS est de l'ordre (5.00E +5), et le travail de sortie du contact arrière est de l'ordre 5.6 sont considérés comme paramètres optimaux pour avoir un meilleur rendement.

# *Références bibliographiques du chapitre IV*

[1].H. Katagiri, K. Jimbo, S. Yamada, T. Kami mura, W.S. Maw, T. Fukano, T. Ito,T. Motohiro, Appl. Phys. Express 1 (2008) 41201.

[2].S. Ahmed, K.B. Reuter, O. Gunawan, L. Guo, L.T. Romankiw, H. Deligianni, Adv.Energy Mater. 2 (2012) 253.

[3]. K. Wang, O. Gunawan, T. Todorov, B. Shin, S.J. Chey, N.A. Bojarczuk, D.B. Mitzi,S. Guha, Appl. Phys. Lett. 97 (2010) 143508.

[4]. N. Momose, N.T. Htay, T. Yudasaka, S. Igarashi, T. Seki, S. Iwano, Y. Hashimoto,K. Ito, Jpn. J. Appl. Phys. 50 (2011) 01BG09.

[5]. B.A. Schubert, B. Marsen, S. Cinque, T. Unold, R. Klenk, S. Schorr, W.H. Schock,Prog. Photovolt. Res. Appl. 19 (2011) 93.

[6]. Q. Guo, H.W. Hillhouse, R. Agrawal, J. Am. Chem. Soc. 131 (2009) 11672.

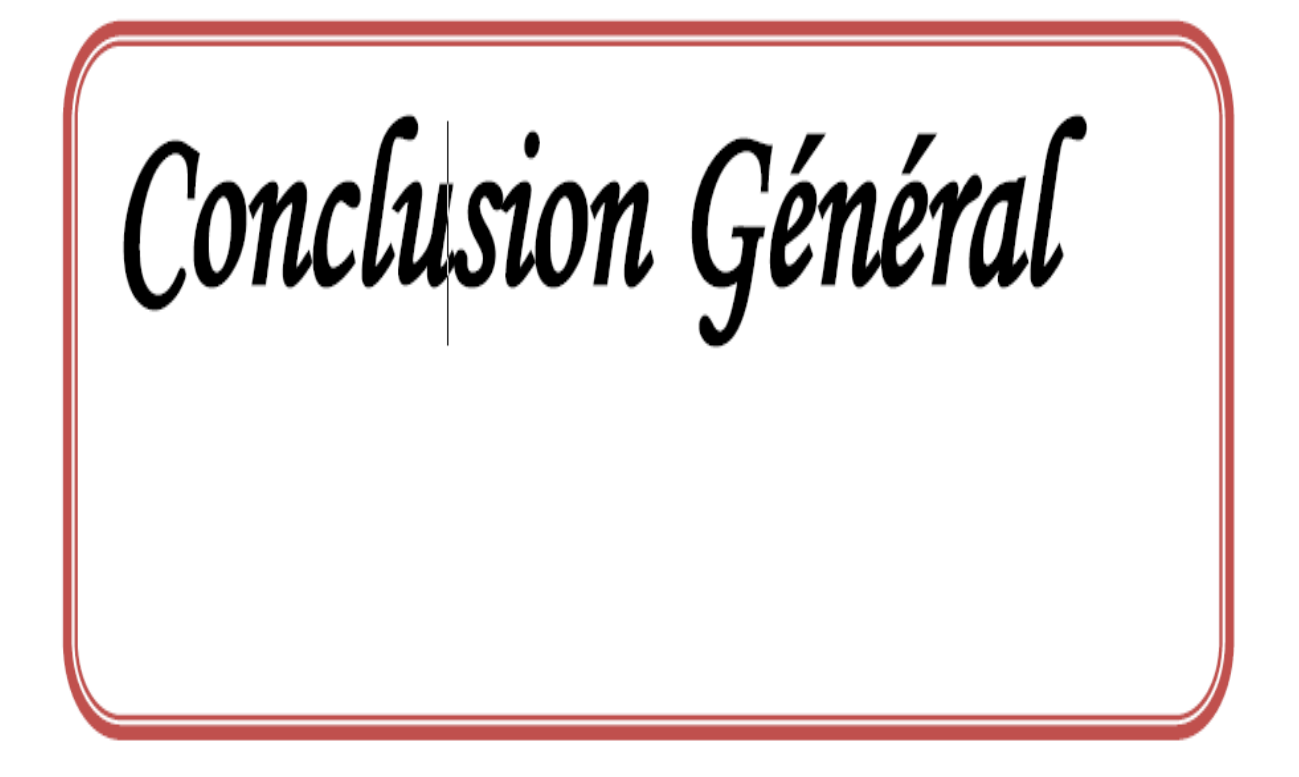

# *Conclusion générale*

 L'énergie solaire photovoltaïque provient de la transformation directe d'une partie du Rayonnement solaire en énergie électrique. Cette conversion d'énergie s'effectue par le biais d'une cellule dite photovoltaïque, basée sur un phénomène physique appelé effet photovoltaïque qui consiste à produire un courant lorsque la surface de cette cellule est exposée à la lumière Dans le domaine de l'énergie photovoltaïque, de grands espoirs reposent sur l'utilisation de cellules en couches minces pour atteindre des coûts compétitifs pour la production d'électricité.

Cu2ZnSn (Se, S) 4 (CZT (Se, S)) a été récemment démontré être un matériau prometteur Pour utiliser dans les cellules solaires à couches minces. Il a une largeur de bande comprise entre 1 eV (CZTSe) et 1,5 (CZTS). Les cellules solaires de ces matériaux ont atteint un rendement presque de 12%. Dans ce contexte, les composés dérivés de Cu2ZnSnS4 (notés CZTS) sont abondamment étudiés depuis quelques années. Les meilleures cellules obtenues à base de CZTS atteignent des rendements de l'ordre de 1%. Cependant, les propriétés Cristallochimiques des composés réellement mis en œuvre dans ces cellules solaires ne sont pas complètement clarifiées. Lever ces incertitudes a non seulement un intérêt fondamental mais aussi une grande importance pour l'amélioration des performances photovoltaïques via une meilleure maîtrise de la relation structure-propriétés dans ces matériaux.

Dans ce travail nous avons utilisé la simulation numérique pour l'étude des caractéristiques d'une cellule solaire a base de CZTS. Nous avons aussi optimisé les paramètres physiques et électriques d'une structure spécifique de cellule solaire à base de CZTS pour obtenir un rendement de conversion électrique maximal.

La modélisation et la simulation ont été faites par la dernière version du logiciel SCAPS1D, pour étudier les performances des cellules solaires à base de (CZTS).

Nous avons évalué, dans un premier temps, la densité du courant de court-circuit JSC, la Tension en circuit ouvert VCO, le facteur de forme FF et le rendement électrique n pour une Structure typique de ZnO/ZnS/CZTS.

La connaissance de la densité du photo-courant nous a permis de remonter aux courbes (J-V) d'une cellule solaire et ses différentes caractéristiques (Jsc, Vco, FF,  $\eta$ ). Et comme conclusion de ce travail on peut dire que la valeur maximale de rendement du CZTS est de 19.80**(%)** et un travail de sortie 5.76 ev est largement suffisant pour avoir un rendement optimal.